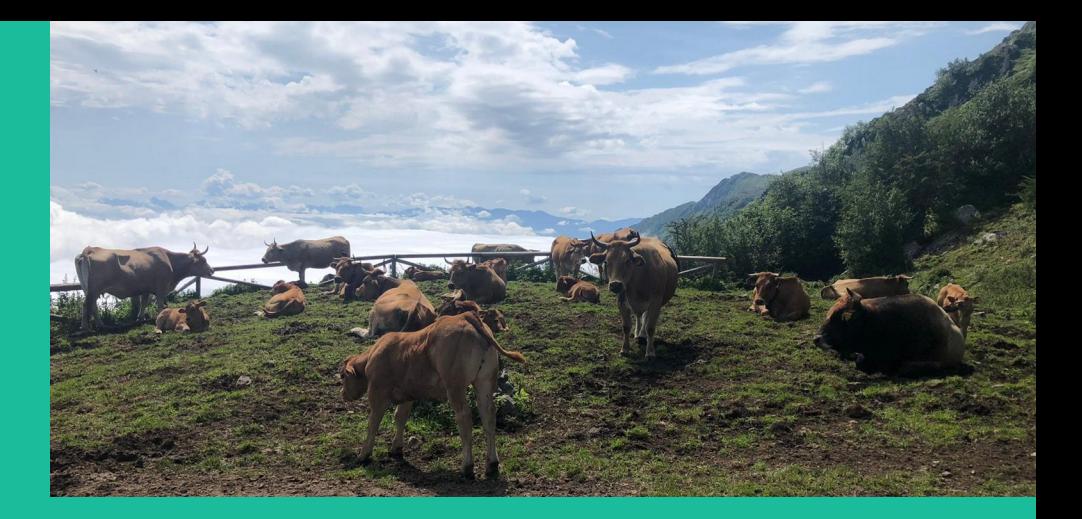

# *[pynu](https://github.com/pabloferm/Pynu)* **analysis framework** *(organizer shouldn't have put me in high-E)*

Pablo – *DIPC* 2023/06/14 – local νACA

## **How, what and why?**

The origin was when trying to make a combined analysis of all atmospheric neutrino experiments  $\rightarrow$  First we wanted to combine SK and IceCube

### Measuring Oscillations with A Million Atmospheric Neutrinos

C. A. Argüelles <sup>●</sup> <sup>1,\*</sup> P. Fernández ● <sup>2,3,†</sup> I. Martínez-Soler ● <sup>1,‡</sup> and M. Jin (靳淼辰) ● <sup>1, §</sup> <sup>1</sup>Department of Physics & Laboratory for Particle Physics and Cosmology, Harvard University, Cambridge, MA 02138, USA  $^{2}$ University of Liverpool, Department of Physics, Liverpool, United Kingdom <sup>3</sup> Donostia International Physics Center DIPC, San Sebastián/Donostia, E-20018, Spain

 $\rightarrow$  Then, we thought why don't we add ORCA and set our study to foresee the sensitvity by 2030?

 $\rightarrow$  But, why don't you add HyperK too, referee said...

The solution was to make an analysis framework that allows any number of experiments of any kind and takes into account and out-of-the-box all the correlations among common systematics

## **How, what and why?**

As this was done with 50% theoreticians, the parametrization of systematic errors was done analytically and event-by-event

- $\rightarrow$  This is very time consuming
- $\rightarrow$  The number of systematics is of O(10<sup>2</sup>)
- $\rightarrow$  Which meant really long times for each point we wanted to probe

The solution was to analytically differentiate the function parametrizing the systematics and compute the gradient of the log-likelihood (more latter).

This reduces the amount of time by several orders of magnitude (depends on the number of systematics)

In addition, the code was modified so any of these functions (which basically re-weight the simulation and called physics tunes from now on) can be not only systematics but parameters to fit

### **Now**

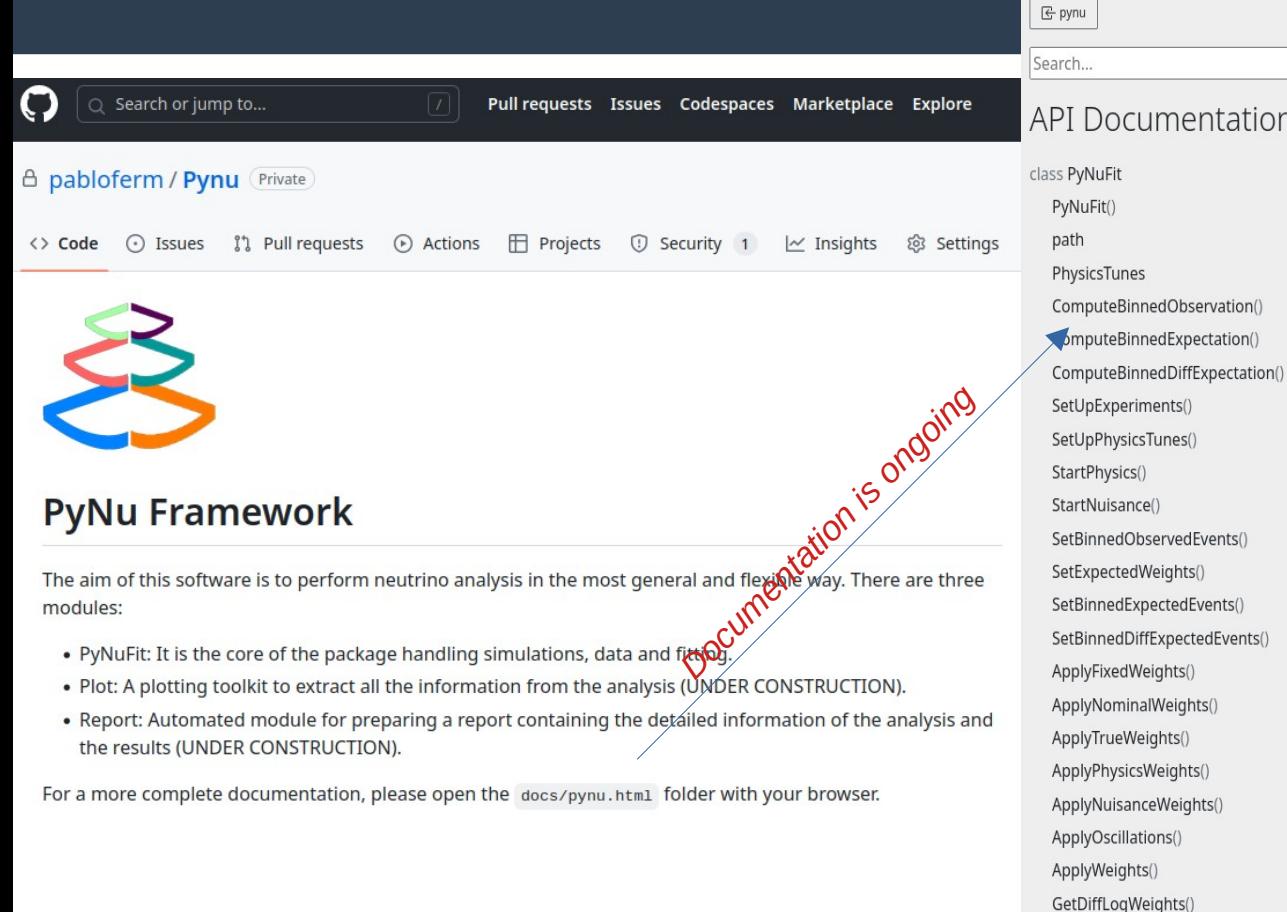

### pynu.PyNuFit

J.

set\_likelihood() FitModel()

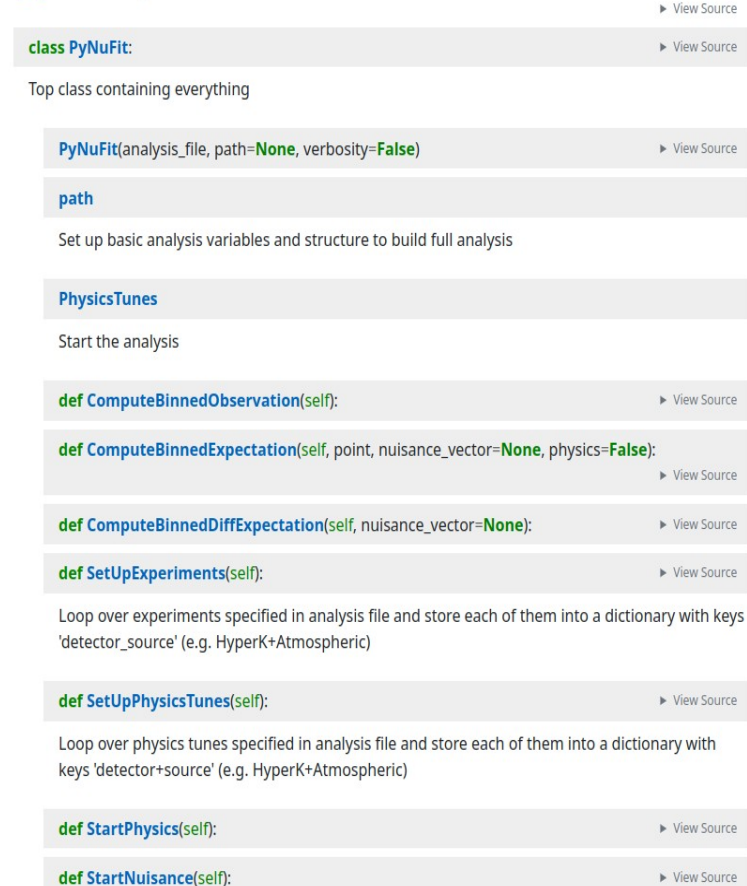

## **Introduction and main objectives**

The project is becoming more robust and designed to accommodate all the features and more of all the current existing fitters in HK

- Event-by-event oscillations or binned following Magnus expansion
- Markov Chain Monte Carlo fit or grid of points
- Pre-binned and pre-computed systematics or event-by-event

…

• All the fitters use binned log-likelihood method, pynu also allows to fit using unbinned log-likelihood

> *Basics are in place – also discussing with Thorsten, Federico and Mathias for ML-based KDE, https://arxiv.org/abs/2002.09436*

## **Introduction and main objectives**

- **Neutrino analysis software (in Python) for neutrino oscillations, flux and cross-sections**
- **Focus on flexibility: easy to include any neutrino source, cross-section model and detector**

*Same framework, different analyses and any combination of them.* 

● **Made to accommodate any number of experiments accounting for their correlations**

*Joint analyses can be performed out of the box or with very little modifications. The plan for is to include as many experiments and features as possible as the project develops (already atmospherics for HK, all SK phases for official MCs, and DeepCore, IC, ORCA → next step accelerators)* 

## **Introduction and main objectives**

● **Systematics, physics parameters are treated in the same way and generally called Physics Tunes**

*These are functions for each parameter of the flux, cross section, detector or oscillations*

*Each of them can be treated as systematics (nuisance), physics or fixed in an analysis*

**• Includes analytic calculations to improve fit convergence** 

*These analyses usually require high CPU resources due to large simulation data-sets and large quantity of systematics. To overcome this, the code computes analytically (when possible) the gradient of the log-likelihood over the systematics space*

## **Definitions**

- **Experiment:** detector + source
- **Analysis is made of:**
	- $Detectors including simulations and data$
	- **Neutrino sources**
	- Cross-sections
	- **Oscillations**
- **Types of parameters:**
	- Fixed: does not change in the analysis but allows to reweight the simulations to test different models
	- Nuisance: systematic paramters
	- Physics: free parameters to be fitted with the provided data or simulation

## **The definition**

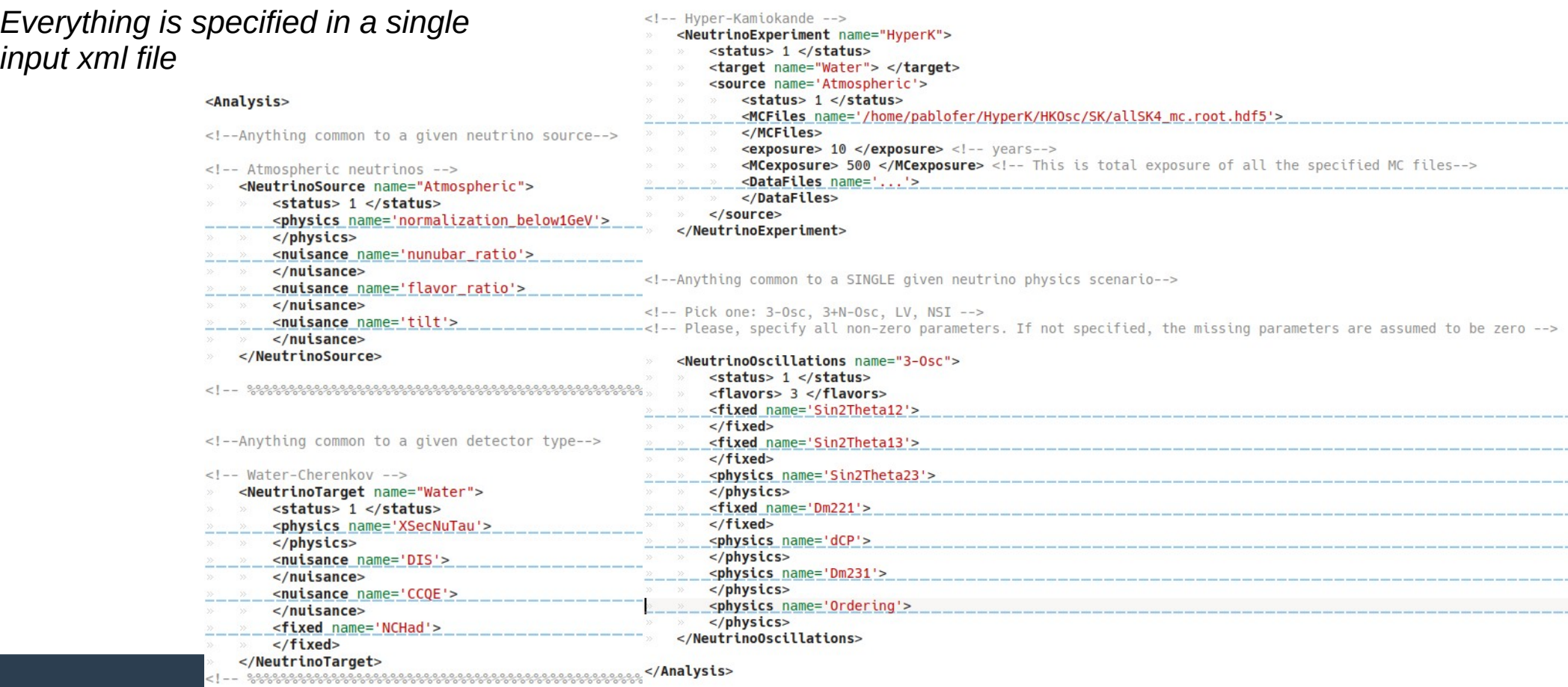

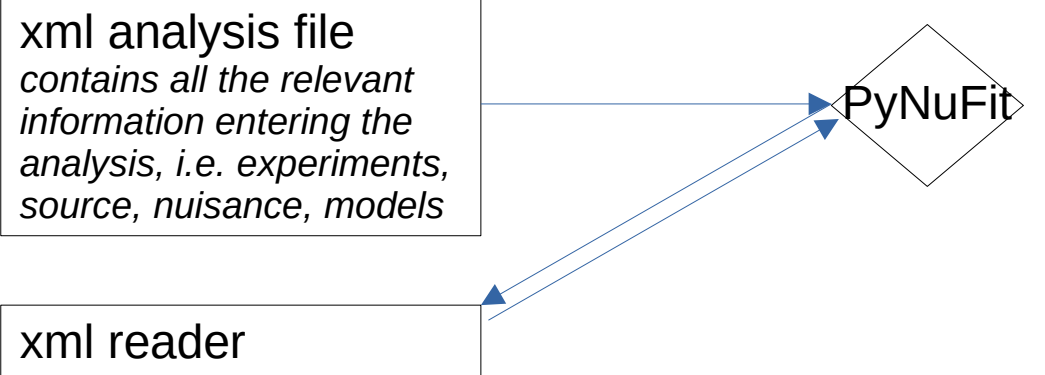

*sets all the analysis items* 

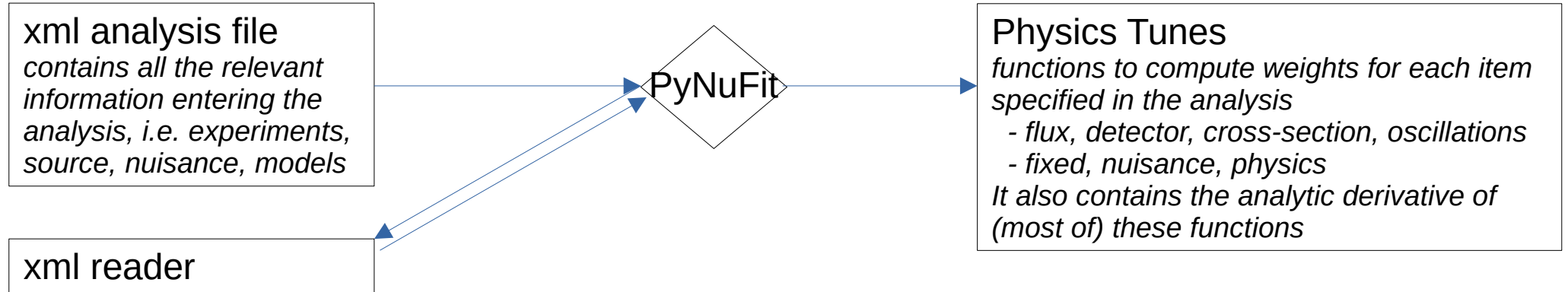

*sets all the analysis items* 

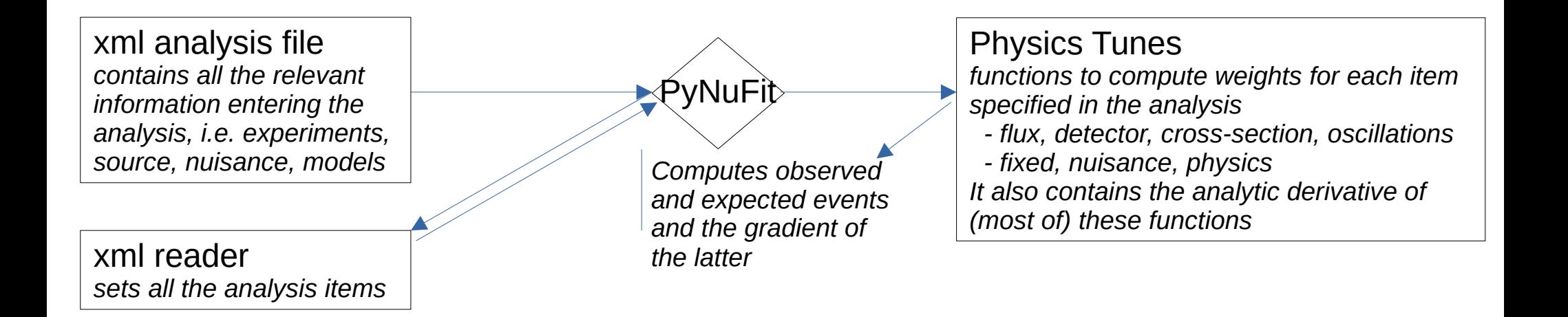

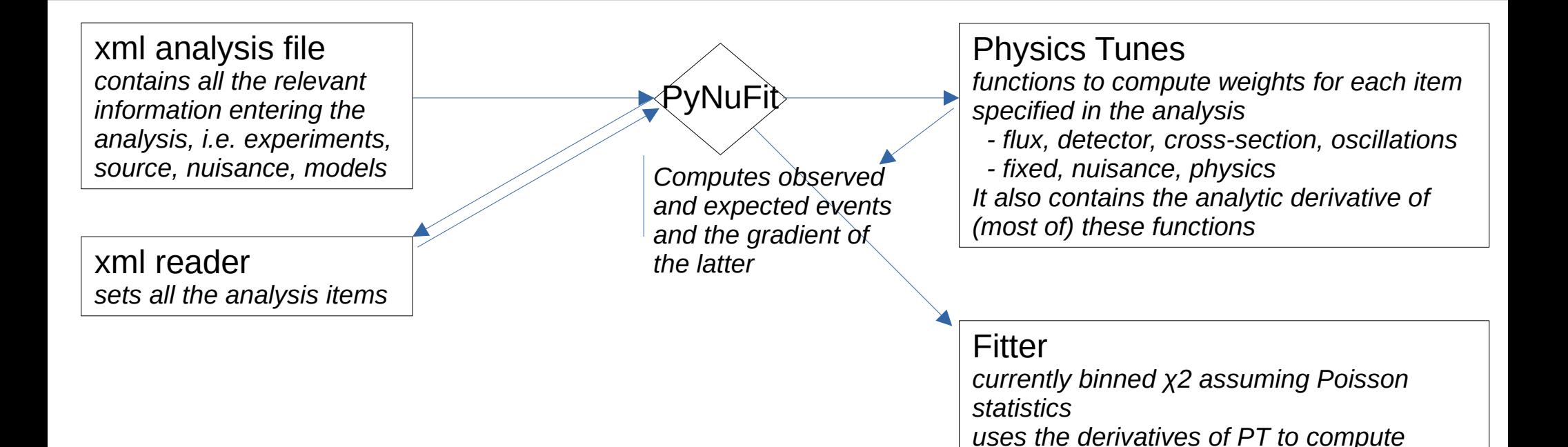

 *- the gradient of χ2*

*minimize the χ2*

 *- intial guesses of the nuisance which* 

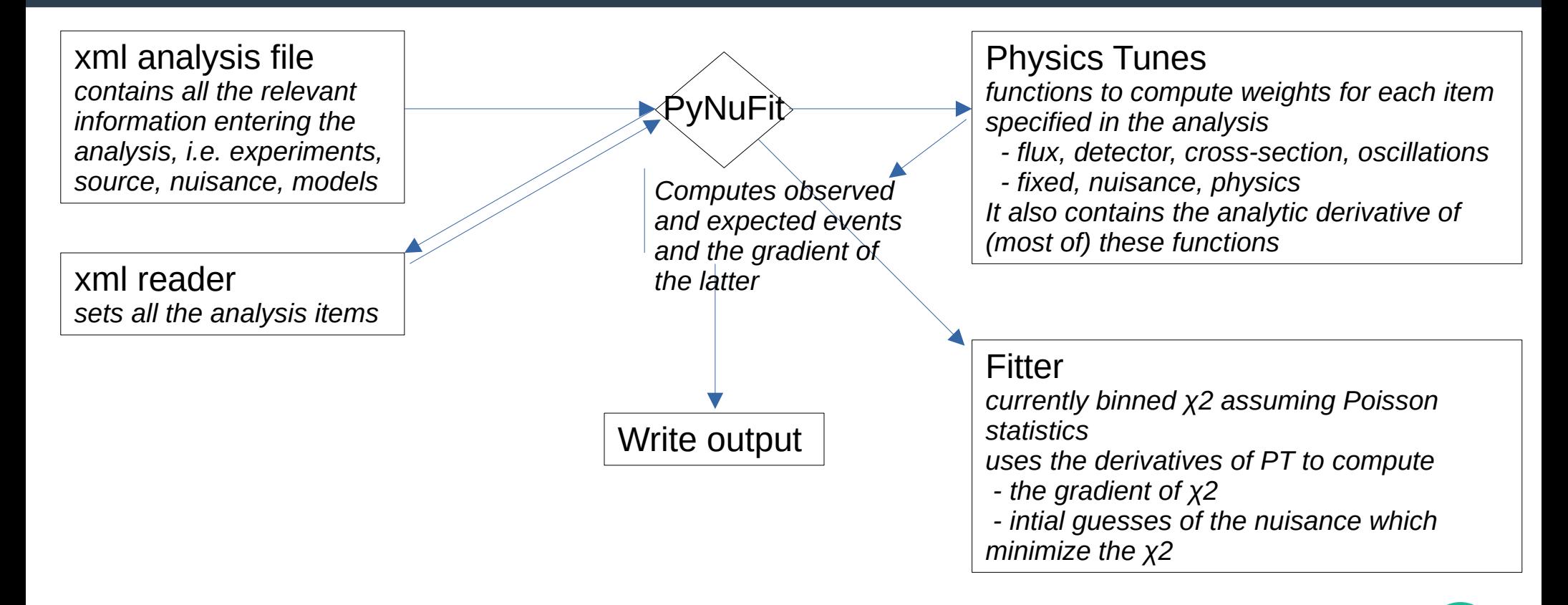

**An example to guide the explanation** *HK atmospheric neutrinos using official SK-IV MC*

### **From the previous xml analysis file**

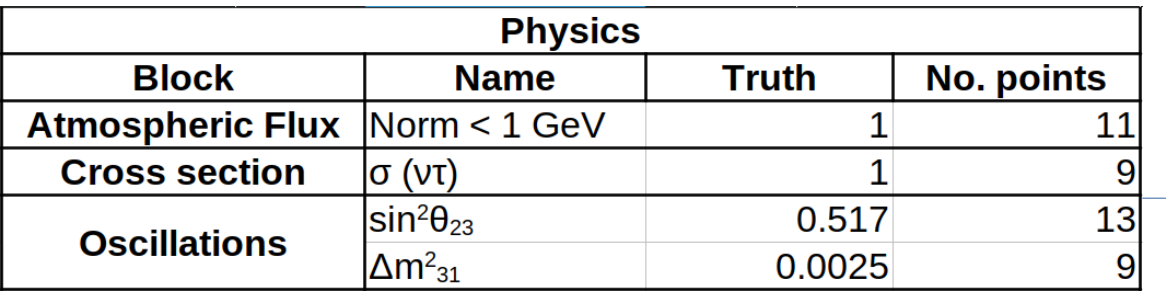

*11583 points*

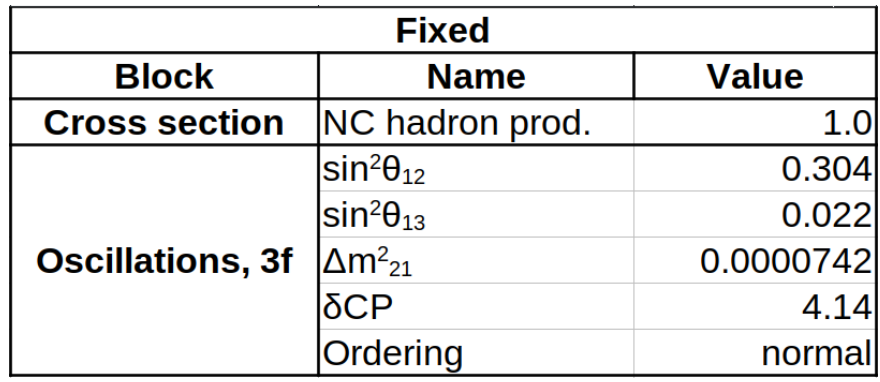

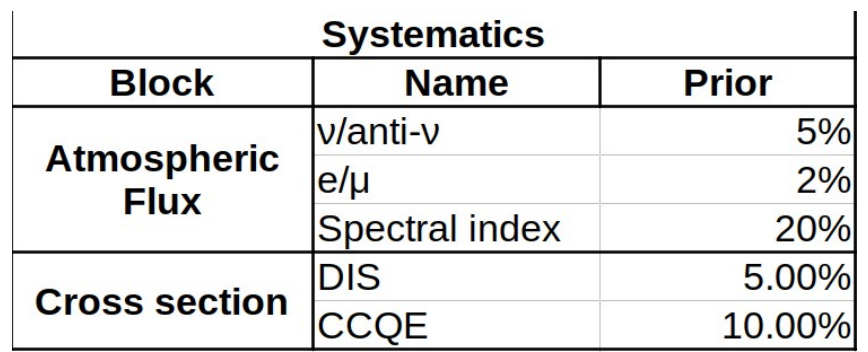

```
Neutrino sources considered:
+ Atmospheric
Neutrino targets considered:
+ Water
Detectors considered:
+ HyperK
Notice: Parameter dCP has been moved to fixed.
Notice: Parameter Ordering has been moved to fixed.
Oscillation scenario:
+ 3 - 05clist of Nuisance
+ From Atmospheric: ['nunubar ratio', 'flavor ratio', 'tilt']
+ From Water: ['DIS', 'CCQE']
+ From HyperK: []
+ From 3-Osc: [1
--------------------------------------
List of Physics/Fit
+ From Atmospheric: ['normalization below1GeV']
+ From Water: ['XSecNuTau']
+ From HyperK: []
+ From 3-Osc: ['Sin2Theta23', 'Dm231']
--------------------------------------
List of Fixed
+ From Atmospheric: []
+ From Water: ['NCHad']
+ From HyperK: []
+ From 3-Osc: ['Sin2Theta12', 'Sin2Theta13', 'Dm221', 'dCP', 'Ordering']
You have specified the following files for each experiment and source:
- MC files for Atmospheric in HyperK
  + ['/home/pablofer/HyperK/HK0sc/SK/allSK4 mc.root.hdf5']
- Data files for Atmospheric in HyperK
  + []
```
Atmospheric neutrino sensitivity analysis assuming 10 years of HyperK using SK-IV official MC with H-neutron tagging.

The MC is scaled by 8.2 accounting for the different volumen of HK w.r.t. SK.

Reduced number of systematics:

```
Neutrino sources considered:
+ Atmospheric
Neutrino targets considered:
+ WaterDetectors considered:
+ HyperK
Notice: Parameter dCP has been moved to fixed.
Notice: Parameter Ordering has been moved to fixed.
Oscillation scenario:
+ 3 - 05clist of Nuisance
+ From Atmospheric: ['nunubar ratio', 'flavor ratio', 'tilt']
+ From Water: ['DIS', 'CCQE']
+ From HyperK: []
+ From 3-Osc: [1
--------------------------------------
List of Physics/Fit
+ From Atmospheric: ['normalization below1GeV']
+ From Water: ['XSecNuTau']
+ From HyperK: []
+ From 3-Osc: ['Sin2Theta23', 'Dm231']
--------------------------------------
List of Fixed
+ From Atmospheric: []
+ From Water: ['NCHad']
+ From HyperK: []
+ From 3-Osc: ['Sin2Theta12', 'Sin2Theta13', 'Dm221', 'dCP', 'Ordering']
You have specified the following files for each experiment and source:
- MC files for Atmospheric in HyperK
  + ['/home/pablofer/HyperK/HK0sc/SK/allSK4 mc.root.hdf5']
- Data files for Atmospheric in HyperK
  + []
```
Atmospheric neutrino sensitivity analysis assuming 10 years of HyperK using SK-IV official MC with H-neutron tagging.

The MC is scaled by 8.2 accounting for the different volumen of HK w.r.t. SK.

Reduced number of systematics:

```
Neutrino sources considered:
+ Atmospheric
Neutrino targets considered:
+ Water
--------------------------------------
    Detectors considered:
+ HyperK
Notice: Parameter dCP has been moved to fixed.
Notice: Parameter Ordering has been moved to fixed.
Oscillation scenario:
+ 3 - 05clist of Nuisance
+ From Atmospheric: ['nunubar ratio', 'flavor ratio', 'tilt']
+ From Water: ['DIS', 'CCQE']
+ From HyperK: []
+ From 3-Osc: [1
-------------------------------------
List of Physics/Fit
+ From Atmospheric: ['normalization_below1GeV']
+ From Water: ['XSecNuTau']
+ From HyperK: []
+ From 3-Osc: ['Sin2Theta23', 'Dm231']
--------------------------------------
List of Fixed
+ From Atmospheric: []
+ From Water: ['NCHad']
+ From HyperK: []
+ From 3-Osc: ['Sin2Theta12', 'Sin2Theta13', 'Dm221', 'dCP', 'Ordering']
-------------------------------------
You have specified the following files for each experiment and source:
- MC files for Atmospheric in HyperK
  + ['/home/pablofer/HyperK/HKOsc/SK/allSK4 mc.root.hdf5']
- Data files for Atmospheric in HyperK
```
 $+$  []

```
Atmospheric neutrino sensitivity analysis 
assuming 10 years of HyperK using SK-IV official 
MC with H-neutron tagging.
```
The MC is scaled by 8.2 accounting for the different volumen of HK w.r.t. SK.

Reduced number of systematics:

Arbitrary physics parameters to fit

```
Neutrino sources considered:
+ Atmospheric
--------------------------------------
    Neutrino targets considered:
+ Water
Detectors considered:
+ HyperK
Notice: Parameter dCP has been moved to fixed.
Notice: Parameter Ordering has been moved to fixed.
Oscillation scenario:
+ 3 - 05clist of Nuisance
+ From Atmospheric: ['nunubar ratio', 'flavor ratio', 'tilt']
+ From Water: ['DIS', 'CCQE']
+ From HyperK: []
+ From 3-Osc: [1
--------------------------------------
List of Physics/Fit
+ From Atmospheric: ['normalization_below1GeV']
+ From Water: ['XSecNuTau']
+ From HyperK: []
+ From 3-Osc: ['Sin2Theta23', 'Dm231']
--------------------------------------
List of Fixed
+ From Atmospheric: []
+ From Water: ['NCHad']
+ From HyperK: []
+ From 3-Osc: ['Sin2Theta12', 'Sin2Theta13', 'Dm221', 'dCP', 'Ordering']
You have specified the following files for each experiment and source:
- MC files for Atmospheric in HyperK
  + ['/home/pablofer/HyperK/HKOsc/SK/allSK4 mc.root.hdf5']
- Data files for Atmospheric in HyperK
  + []
```
Atmospheric neutrino sensitivity analysis assuming 10 years of HyperK using SK-IV official MC with H-neutron tagging.

The MC is scaled by 8.2 accounting for the different volumen of HK w.r.t. SK.

Reduced number of systematics:

Arbitrary physics parameters to fit

*(code for converting root files into hdf5 format)*

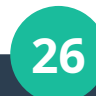

## **Physics Tunes: Neutrino Oscillations**

- **Using nuSQuIDS (https://arxiv.org/pdf/2112.13804.pdf) package to handle almost any kind of neutrino oscillations and scenarios:**
	- 3-flavor oscillation scenario
	- Sterile ν
	- NSI
	- Lorentz violation

Quantum decoherence and neutrino decay being included

**Calculation is done event-by-event or on a grid** 

### pynu.PhysicsTunes

This module contains the PhysicsTunes class and all the submodules for each of the blocks. It also contains a set uilities which are still under construction

**11**

## **Physics Tunes: Atm. Neutrino Flux**

Niew Source

Niew Source

» View Source

Niew Source

### pynu.PhysicsTunes.Flux.AtmoFlux

#### class AtmosphericFlux(PhysicsTunes.PhysicsTunes.Tune):

Class containing the tunes for the atmospheric neutrino flux.

def normalization(self, experiment, x):

Method for modifying the atmospheric flux normalization.

#### Arguments:

- . x (float): Value of the tuning parameter
- experiment ( pynu. Experiments. Experiment class): Class containing the information of the experiment
- . of special interest are the Monte Carlos simulations.

#### Returns:

Numpy, array or float with the weights from this tune.

#### def diff normalization(self, experiment, x):

Method for computing the derivative of the weights of the atm. flux normalization w.r.t. the tuning parameter.

#### Arguments:

- . x (float): Value of the tuning parameter.
- experiment ( pynu, Experiments, Experiment class): Class containing the information of the experiment.
- of special interest are the Monte Carlos simulations.

#### Returns:

Numpy array or float with the derivative of the normalization weights.

#### def tilt(self, experiment, x):

Method for modifying the power-law of the atmospheric flux normalization taking as reference  $E_{\nu}^0 = 10 \ GeV$ . That is  $\Phi(E_{\nu}) \sim \left(\frac{E_{\nu}}{E_0}\right)^x$ .

#### Arguments:

- . x (float): Value of the tuning parameter.
- experiment ( pynu. Experiments. Experiment class): Class containing the information of the experiment.
- of special interest are the Monte Carlos simulations.

#### Returns:

Numpy.array or float with the weights from this tune.

#### def diff tilt(self, experiment, x):

Method for computing the derivative of the weights of the flux tilt w.r.t. the tuning parameter, i.e.  $\frac{\partial \Phi(E_{\nu})}{\partial x} \sim \left(\frac{E_{\nu}}{E^0}\right)^x \ln\left(\frac{E_{\nu}}{E^0}\right)$ 

#### Arguments:

- x (float): Value of the tuning parameter.
- experiment ( pynu. Experiments. Experiment class): Class containing the information of the experiment.
- · of special interest are the Monte Carlos simulations.

#### Returns:

Numpy.array or float with the derivative of the tilt weights.

#### def zenith up(self, experiment, x):

» View Source

Method for modifying the zenith angle dependence of the up-going (negative  $\cos \theta_{\text{ren}}$ ) fraction of the atmospheric flux assuming the relative uncertainty is parametrized as,  $\eta(\cos\theta_{zen}) = 1 - x * \tanh^2(\cos\theta_{zen}).$ 

#### Arguments:

► View Source

► View Source

- x (float): Value of the tuning parameter.
- experiment ( pynu. Experiments. Experiment class): Class containing the information of the experiment.
- · of special interest are the Monte Carlos simulations.

#### Returns:

Numpy.array or float with the weights from this tune.

#### def diff zenith up(self, experiment, x);

» View Source

Method for computing the derivative of the weights of zenith-dependence variation of up-going neutrinos w.r.t. the tuning parameter, i.e.  $\frac{d\eta(\cos \theta_{zen})}{dx} = -\tanh^2(\cos \theta_{zen})$ .

#### Arguments:

- . x (float): Value of the tuning parameter.
- experiment ( pynu. Experiments. Experiment class): Class containing the information of the experiment.
- . of special interest are the Monte Carlos simulations.

#### Returns:

Numpy.array or float with the derivative of the zenith\_up weights.

## **Physics Tunes: Neutrino-water cross section**

### pynu.PhysicsTunes.CrossSection **WaterXSection**

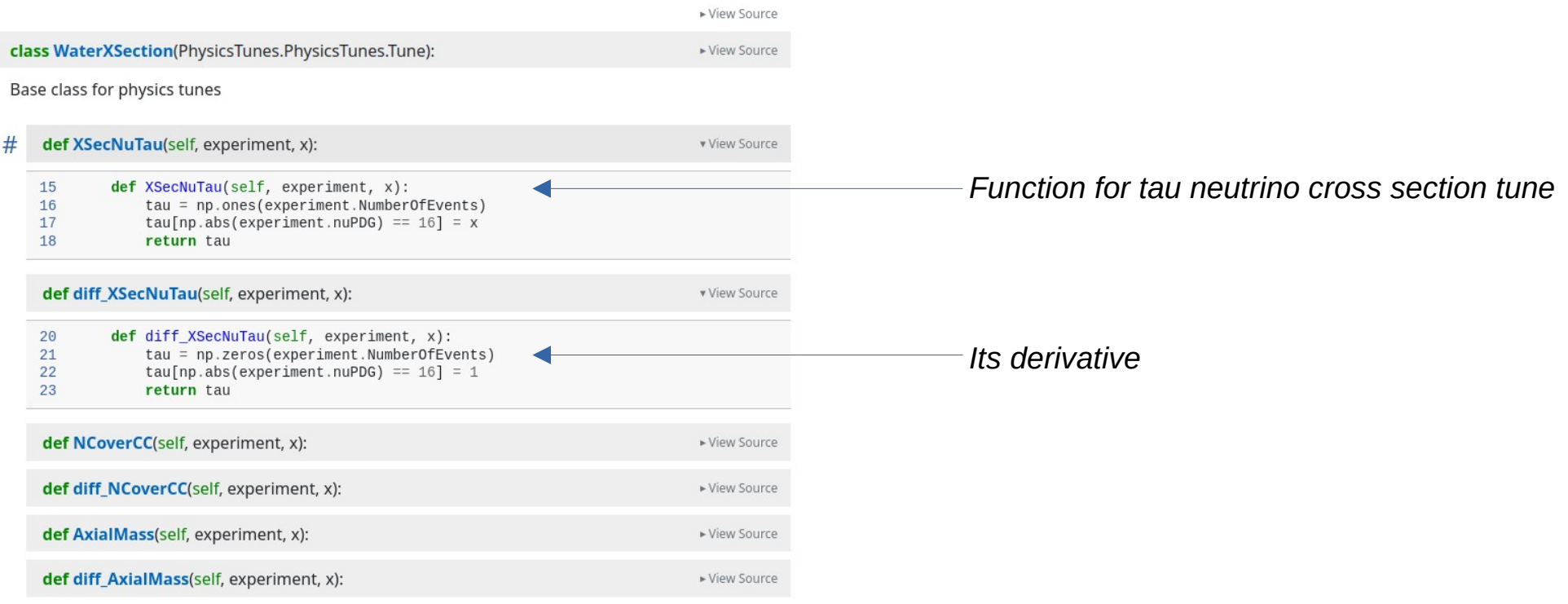

## **Physics Tunes**

Everything is done in runtime and on an event-by event basis (by default), that means:

- Binning is done during runtime
- Systematics are implemented as functions and their effect is computed during runtime (no systematics pre-computation required)
- Allows any parametrization of systematics as function of any MC variable

### **We will focus on binned χ2 (***~ -2log(H/H0)***) fit and minimizing over systematics**

### • Usual binned x 2 calculation

$$
\chi^2 = 2 \ln \left( \frac{\mathcal{L}(Exp(\vec{\theta})|Obs)}{\mathcal{L}(Obs|Obs)} \right) \xrightarrow{\text{Poisson stats.}} \chi^2 = 2 \sum_i \left( E_i - O_i + O_i \ln \left( \frac{O_i}{E_i} \right) \right) + 2 \sum_j \ln \left( \frac{P_j^{nuis}(x)}{P_j^{nuis}(x=\mu)} \right)
$$

Oi: Observed number of events in ith bin (data or simulation with assumed true values) Ei: Expected number of events in ith bin at a give physics point and with nominal nuisance E'i: Expected number of events in ith bin modified by the values of nuisance parameters

 $\mu_i$ : nominal value of  $j<sup>th</sup>$  nuisance parameter  $P_i$ : Prior distribution for  $i<sup>th</sup>$  nuisance parameter  $x_i$ : current value of  $i<sup>th</sup>$  nuisance parameter

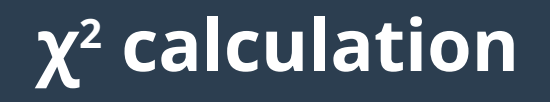

#### pynu.fitter.BinnedLogLikelihoodRatio

class Binnedl onl ikelihood Ratio

Class containing all the information needed to perform an analysis and the methods for computing the log likelihood ratio ( $-\frac{2 \ln \left(\frac{L(Exp)}{L(Dhx)}\right)}{L(Dhx)} \sim \chi^2$ ) given a set of binned observed data, binned expected events at a given physics point and nuisance parameters, and assuming Poisson statistics.

BinnedLogLikelihoodRatio(obervation, nominal nuisance, sigma nuisance, dist nuisance) ▶ View Source

Initiates the class by storing the non-changing items of the  $\chi^2$  calculation.

#### Arguments:

- . obervation (dict): Produced by PyNuFit and follows the structue (Experiment(str): binned events (numpy.array)
- . nominal nuisance (list of float): Produced from the xml analysis file, it contains the nominal values assumed for the nuisance parameters.
- . sigma nuisance (list of float): Produced from the xml analysis file, it contains the standard deviation values assumed for the nuisance parameters.
- . dist nuisance (list of str): Produced from the xml analysis file, it contains the type of distribution which is assumed for each puisance

#### def stats only(self, expectation):

Niew Source

▶ View Source

Niew Source

Returns the value of binned  $\chi^2=2\sum_i\left(E_i-O_i+O_i\ln\left(\frac{O_i}{E_i}\right)\right)$ , given the dictionary of binned expected number of events for each experiment of the analysis.

#### Arguments:

• expectation (dict): Produced by pynu, PyNuFit and follows the structue (Experiment(str): binned events (numpy.array): similarly to obervation, but for a given physics and nuisance values

#### Returns:

Float with the value of  $\chi^2$ 

#### def stats and systematics(self, expectation, nuisance):

Returns the value of binned 
$$
\chi^2 = 2 \sum_i \left( E_i - O_i + O_i \ln \left( \frac{O_i}{E_i} \right) \right) + 2 \sum_j \ln \left( \frac{P_j^{miss}(x)}{P_j^{miss}(x-\mu)} \right)
$$

given the dictionary of binned expected number of events for each experiment of the analysis and taking into account the nuisance penalty terms.

Arguments:

- . expectation (dict): Produced by PyNuFit and follows the structue (Experiment(str): binned events (numpy.array) similarly to obervation, but for a given physics and nuisance values.
- . nuisance (list of float): Values for the nuisance parameters ordered as provided by ParseXMI class

Returns:

Float with the value of  $\chi^2$  with nuisance.

def gradient(self, expectation, diff expectation, nuisance):

Returns the gradient of binned  $\chi^2$  computed analytically, given the dictionary of binned expected number of events for each experiment of the analysis and its derivative with respect to every nuisance parameter.

$$
\nabla_j \chi^2 = 2 \, \sum_i \left( 1 - \frac{O_i}{E_i} \right) \frac{\partial E_i}{\partial x_j} + \frac{2}{P_j^{nuis}(x)} \frac{d \, P_j^{nuis}(x)}{dx_j}
$$

LIMITATION: Currently, this is only done for nuisance following normal distributions. Other distributions like Beta will come soon.

Arguments:

- expectation (dict): Produced by pynu. PyNuFit and follows the structue (Experiment(str): binned events (numpy.array) similarly to obervation, but for a given physics and nuisance values.
- diff\_expectation (dict): Produced by pynu. PyNuFit and follows the structue (nuisance parameter (str); (Experiment(str); binned events (numpy.array))
- . nuisance (list of float): Values for the nuisance parameters ordered as provided by ParseXML class.

#### Returns:

Numpy array with each component of  $\nabla \chi^2$ .

#### def nuisance penalty(self, nuisance)

Returns the penalty term associated to nuisance parameters for the  $\chi^2$  computation.

Arauments:

» View Source

Niew Source

- . nuisance (list of float): Values for the nuisance parameters ordered as provided by
- . pynu.analysis reader.ParseXML ClaSS.

Returns:

$$
\text{Float with } \sum_j \ln \big( \frac{P_j^{\text{nuis}}(x)}{P_j^{\text{nuis}}(x-\mu)} \big).
$$

def analytic priors bounds(self, expectation, diff expectation):

▶ View Source

» View Source

**14**

Returns the first-order values of the nuisance parameters which minimize the  $\chi^2$  at a given physics points. Here, first-order means we assume that the binned expected number of events is not modified by nuisance parameters, i.e. nuisance parameters are assumed to take the default value in this approximation.

 $\nabla_i \chi^2=0$ , and at first order,  $E_i'\approx E_i+\frac{\partial E_i}{\partial x}(x_i-\mu_i)$ , where  $E_i$  is the number of expected events with nuisance at their nomnial values

$$
\widetilde{x_j} = \mu_j + \frac{\sum \left(1 - \frac{O_i}{R_i}\right)\frac{\partial E_i}{\partial x_j}}{\sum \frac{O_i}{R_i^2}\left(\frac{\partial E_i}{\partial x_j}\right|_{x_j = \mu_j}\right)^2 - \frac{1}{\sigma_j^2}}
$$

Further, bounds for the final values of the nuisance parameters as follows.

 $x_j \in [\widetilde{x_j} - \delta_j, \widetilde{x_j} + \delta_j]$ , where  $\delta_j = \min(2 \cdot |\widetilde{x_j} - \mu_j|, \sigma)$ 

All this information is very useful for the minimizer to find faster the values of nuisance parameters minimizing the  $\chi^2$ .

Arguments:

- expectation (dict): Produced by pynu. PyNuFit and follows the structue (Experiment(str): binned events (numpy.array) similarly to obervation, but for a given physics and nuisance values
- diff\_expectation (dict): Produced by pynu. PyNuFit and follows the structue (nuisance parameter (str): (Experiment(str): binned events (numpy.array)).

Returns:

Numpy array with the estimate for the nuisance parameters. Tuple with the lower and upper bounds for the nuisance parameters. Tuple(Tuple(lower,upper)).

- **To be minimized over systematic parameters**
	- This is done numerically over the physically allowed nuisance parameters (very CPU consuming)

● **Then, the Jacobian over all nuisance** *j* **must be zero**

$$
\nabla_j \chi^2 = 2 \sum_{Expmt.} \sum_{i \in Bins} \left( 1 - \frac{O_i}{E_i'} \right) \frac{\partial E_i'}{\partial x_j} + 2 \frac{x_j - \mu_j}{\sigma_j^2} = 0
$$

*Note: this assumes Gaussian nuisance only for the time being*

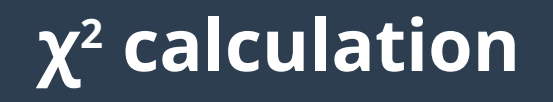

#### pynu.fitter.BinnedLogLikelihoodRatio

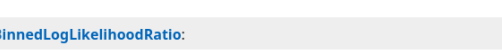

Class containing all the information needed to perform an analysis and the methods for computing the log likelihood ratio ( $-2 \ln \left( \frac{L(E_{zp})}{L(\text{Obe})} \right) \sim \chi^2$ ) given a set of binned observed data, binned expected events at a given physics point and nuisance parameters, and assuming Poisson statistics.

BinnedLogLikelihoodRatio(obervation, nominal nuisance, sigma nuisance, dist nuisance) Niew Source

Initiates the class by storing the non-changing items of the  $\chi^2$  calculation

#### Arguments:

class **F** 

- . obervation (dict): Produced by PyNuFit and follows the structue (Experiment(str): binned events (numpy.array).
- . nominal nuisance (list of float): Produced from the xml analysis file, it contains the nominal values assumed for the nuisance parameters.
- . sigma nuisance (list of float): Produced from the xml analysis file, it contains the standard deviation values assumed for the nuisance parameters.
- . dist nuisance (list of str): Produced from the xml analysis file, it contains the type of distribution which is assumed for each puisance

#### def stats only(self, expectation):

Niew Source

▶ View Source

Niew Source

Returns the value of binned  $\chi^2=2\sum_i\left(E_i-O_i+O_i\ln\left(\frac{O_i}{E_i}\right)\right)$ , given the dictionary of binned expected number of events for each experiment of the analysis.

#### Arguments:

• expectation (dict): Produced by pynu, PyNuFit, and follows the structue (Experiment(str): binned events (numpy.array): similarly to obervation, but for a given physics and nuisance values

#### Returns:

Float with the value of  $\chi^2$ .

#### def stats and systematics(self, expectation, nuisance):

eturns the value of binned 
$$
\chi^2=2\sum_i\left(E_i-O_i+O_i\ln\left(\frac{O_i}{E_i}\right)\right)+2\sum_j\ln\left(\frac{P_j^{\text{mid}}(x)}{P_j^{\text{mid}}(x-\mu)}\right)
$$

given the dictionary of binned expected number of events for each experiment of the analysis and taking into account the nuisance penalty terms.

Arguments:

D

- . expectation (dict): Produced by PyNuFit and follows the structue (Experiment(str): binned events (numpy array) similarly to obervation, but for a given physics and nuisance values.
- . nuisance (list of float): Values for the nuisance parameters ordered as provided by ParseXML class

Returns:

Float with the value of  $\chi^2$  with nuisance.

def gradient(self, expectation, diff expectation, nuisance):

Returns the gradient of binned  $\chi^2$  computed analytically, given the dictionary of binned expected number of events for each experiment of the analysis and its derivative with respect to every nuisance parameter.

$$
\nabla_j \chi^2 = 2 \, \sum_i \left( 1 - \frac{O_i}{E_i} \right) \frac{\partial E_i}{\partial x_j} + \frac{2}{P_j^{min}(x)} \frac{d P_j^{min}(x)}{dx_j}
$$

LIMITATION: Currently, this is only done for nuisance following normal distributions. Other distributions like Beta will come soon.

Arauments:

- expectation (dict): Produced by pynu. PyNuFit and follows the structue (Experiment(str): binned events (numpy.array) similarly to obervation, but for a given physics and nuisance values.
- . diff expectation (dict): Produced by pynu. PyNuFit and follows the structue (nuisance parameter (str): (Experiment(str): binned events (numpy.array)).
- . nuisance (list of float): Values for the nuisance parameters ordered as provided by ParseXML class.

#### Returns:

Numpy array with each component of 
$$
\nabla \chi^2
$$
.

#### def nuisance penalty(self, nuisance):

Returns the penalty term associated to nuisance parameters for the  $\chi^2$  computation.

Arguments:

▶ View Source

Niew Source

- . nuisance (list of float): Values for the nuisance parameters ordered as provided by
- · pynu.analysis reader.ParseXML ClaSS.

Returns:

$$
\text{Float with } \sum_j \ln \big(\frac{P^{\text{nuis}}_j(x)}{P^{\text{nuis}}_j(x=\mu)} \big).
$$

def analytic priors bounds(self, expectation, diff expectation):

▶ View Source

» View Source

Returns the first-order values of the nuisance parameters which minimize the  $\chi^2$  at a given physics points. Here, first-order means we assume that the binned expected number of events is not modified by nuisance parameters, i.e. nuisance parameters are assumed to take the default value in this approximation.

 $\nabla_i \chi^2 = 0$ , and at first order,  $E_i' \approx E_i + \frac{\partial E_i}{\partial x_i}(x_i - \mu_i)$ , where  $E_i$  is the number of expected events with nuisance at their nomnial values.

$$
\widetilde{x_j} = \mu_j + \frac{\sum \left(1 - \frac{O_i}{E_i}\right) \frac{\partial E_i}{\partial x_j}\Big|_{x_j = \mu_j}}{\sum \frac{O_i}{E_i^2} \left(\frac{\partial E_i}{\partial x_j}\Big|_{x_j = \mu_j}\right)^2 - \frac{1}{\sigma_j^2}}
$$

Further, bounds for the final values of the nuisance parameters as follows.

 $x_j \in [\widetilde{x_j} - \delta_j, \widetilde{x_j} + \delta_j]$ , where  $\delta_j = \min(2 \cdot |\widetilde{x_j} - \mu_j|, \sigma)$ 

All this information is very useful for the minimizer to find faster the values of nuisance parameters minimizing the  $\chi^2$ .

Arguments:

- expectation (dict): Produced by pynu. PyNuFit and follows the structue (Experiment(str): binned events (numpy.array) similarly to obervation, but for a given physics and nuisance values
- . diff\_expectation (dict): Produced by pynu. PyNuFit and follows the structue (nuisance parameter (str): (Experiment(str): binned events (numpy.array)).

Returns:

Numpy array with the estimate for the nuisance parameters. Tuple with the lower and upper bounds for the nuisance parameters. Tuple(Tuple(lower,upper)).

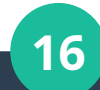

● **Further, in first approximation:**

$$
\nabla_j \chi^2 = 0 \; \xrightarrow{E_i' \approx E_i + \frac{\partial E_i}{\partial x_j}(x_j - \mu_j)} \quad \nabla_j \chi^2 \approx 2 \; \sum \left(1 - \frac{O_i}{E_i} \bigg(1 - \frac{1}{E_i} \frac{\partial E_i}{x_j}(x_j - \mu_j)\bigg)\right) \; \frac{\partial \; E_i}{\partial x_j} \bigg|_{x_j = \mu_j} + 2 \; \frac{x_j - \mu_j}{\sigma_j^2} \approx 0
$$

 $\cdot$  We can analytically estimate the value of each  $x_i$ 

$$
\widetilde{x_j} = \mu_j + \frac{\sum_{j} \left(1 - \frac{O_i}{E_i}\right) \left. \frac{\partial E_i}{\partial x_j} \right|_{x_j = \mu_j}}{\sum_{j} \frac{O_i}{E_i^2} \left(\left. \frac{\partial E_i}{\partial x_j} \right|_{x_j = \mu_j}\right)^2 - \frac{1}{\sigma_j^2}}
$$

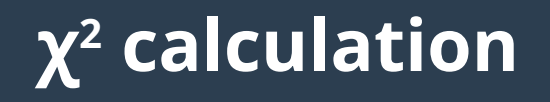

#### pynu.fitter.BinnedLogLikelihoodRatio

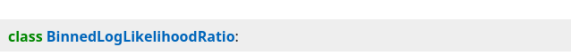

Class containing all the information needed to perform an analysis and the methods for computing the log likelihood ratio ( $-2\ln\left(\frac{L(Exp)}{L(0)e}\right) \sim \chi^2$ ) given a set of binned observed data, binned expected events at a given physics point and nuisance parameters, and assuming Poisson statistics.

BinnedLogLikelihoodRatio(obervation, nominal nuisance, sigma nuisance, dist nuisance) Niew Source

Initiates the class by storing the non-changing items of the  $\chi^2$  calculation.

#### Arguments:

- . obervation (dict): Produced by PyNuFit and follows the structue (Experiment(str): binned events (numpy.array)
- . nominal nuisance (list of float): Produced from the xml analysis file, it contains the nominal values assumed for the nuisance parameters.
- . sigma\_nuisance (list of float): Produced from the xml analysis file, it contains the standard deviation values assumed for the nuisance parameters.
- . dist nuisance (list of str): Produced from the xml analysis file, it contains the type of distribution which is assumed for each puisance

#### def stats only(self, expectation):

Niew Source

▶ View Source

Niew Source

Returns the value of binned  $\chi^2=2\sum_i\left(E_i-O_i+O_i\ln\left(\frac{O_i}{E_i}\right)\right)$ , given the dictionary of binned expected number of events for each experiment of the analysis.

#### Arguments:

• expectation (dict): Produced by pynu. PyNuFit and follows the structue (Experiment(str): binned events (numpy.array): similarly to obervation, but for a given physics and nuisance values

#### Returns:

Float with the value of  $\chi^2$ 

#### def stats and systematics(self, expectation, nuisance):

Returns the value of binned  $\chi^2=2\sum_i\left(E_i-O_i+O_i\ln\left(\frac{O_i}{E_i}\right)\right)+2\sum_i\ln\left(\frac{P_j^{miss}(x)}{P_j^{miss}(x)-1}\right)$ 

given the dictionary of binned expected number of events for each experiment of the analysis and taking into account the nuisance penalty terms.

Arguments:

- . expectation (dict): Produced by PyNuFit and follows the structue (Experiment(str): binned events (numpy.array) similarly to obervation, but for a given physics and nuisance values.
- . nuisance (list of float): Values for the nuisance parameters ordered as provided by ParseXML class

**Returns:** 

Float with the value of  $\chi^2$  with nuisance.

def gradient(self, expectation, diff expectation, nuisance):

Returns the gradient of binned  $\chi^2$  computed analytically, given the dictionary of binned expected number of events for each experiment of the analysis and its derivative with respect to every nuisance parameter.

$$
\nabla_j \chi^2 = 2 \, \sum_i \left( 1 - \frac{O_i}{E_i} \right) \frac{\partial E_i}{\partial x_j} + \frac{2}{P_j^{miss}(x)} \, \frac{d \, P_j^{miss}(x)}{dx_j}
$$

LIMITATION: Currently, this is only done for nuisance following normal distributions. Other distributions like Beta will come soon.

Arguments:

- expectation (dict): Produced by pynu. PyNuFit and follows the structue (Experiment(str): binned events (numpy.array) similarly to obervation, but for a given physics and nuisance values.
- diff\_expectation (dict): Produced by pynu. PyNuFit and follows the structue (nuisance parameter (str); (Experiment(str); binned events (numpy.array))
- . nuisance (list of float): Values for the nuisance parameters ordered as provided by ParseXML class.

#### Returns:

Numpy array with each component of  $\nabla \chi^2$ .

#### def nuisance penalty(self, nuisance):

Returns the penalty term associated to nuisance parameters for the  $\chi^2$  computation.

Arguments:

» View Source

Niew Source

- . nuisance (list of float): Values for the nuisance parameters ordered as provided by
- · pynu.analysis reader.ParseXML ClaSS.

#### Returns:

Float with 
$$
\sum_j \ln \left( \frac{P_j^{miss}(x)}{P_j^{noise}(x-\mu)} \right)
$$
.

def analytic priors bounds(self, expectation, diff expectation):

▶ View Source

» View Source

Returns the first-order values of the nuisance parameters which minimize the  $\chi^2$  at a given physics points. Here, first-order means we assume that the binned expected number of events is not modified by nuisance parameters, i.e. nuisance parameters are assumed to take the default value in this approximation.

 $\nabla_i \chi^2=0$ , and at first order,  $E_i'\approx E_i+\frac{\partial E_i}{\partial x}(x_i-\mu_i)$ , where  $E_i$  is the number of expected events with nuisance at their nomnial values.

$$
\widetilde{x_j} = \mu_j + \frac{\sum \left(1 - \frac{O_i}{E_i}\right) \frac{\partial E_i}{\partial x_j} \Big|_{x_j = \mu_j}}{\sum \frac{O_i}{E_i^2} \left(\frac{\partial E_i}{\partial x_j}\Big|_{x_j = \mu_j}\right)^2 - \frac{1}{\sigma_j^2}}
$$

Further, bounds for the final values of the nuisance parameters as follows.

 $x_j \in [\widetilde{x_j} - \delta_j, \widetilde{x_j} + \delta_j]$ , where  $\delta_j = \min(2 \cdot |\widetilde{x_j} - \mu_j|, \sigma)$ 

All this information is very useful for the minimizer to find faster the values of nuisance parameters minimizing the  $\chi^2$ .

Arguments:

- expectation (dict): Produced by pynu. PyNuFit and follows the structue (Experiment(str): binned events (numpy.array) similarly to obervation, but for a given physics and nuisance values.
- . diff\_expectation (dict): Produced by pynu. PyNuFit and follows the structue (nuisance parameter (str): (Experiment(str): binned events (numpy.array)).

Returns:

Numpy array with the estimate for the nuisance parameters. Tuple with the lower and upper bounds for the nuisance parameters. Tuple(Tuple(lower,upper)).

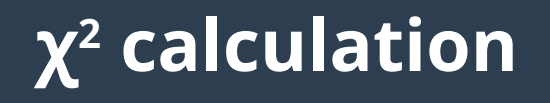

The performance:

 - Without any analytic implementations, each point of the (11853 in the) analysis takes on average **5min 31s (timescale of official fitters)**

 - With analytic derivatives and estimation, each point of the (11853 in the) analysis takes on average **15s**

### *a factor 22 improvement in time, the results are almost identical*

*→ with analytic additions the χ2 is lower, which means that the method and minimization is more robust*

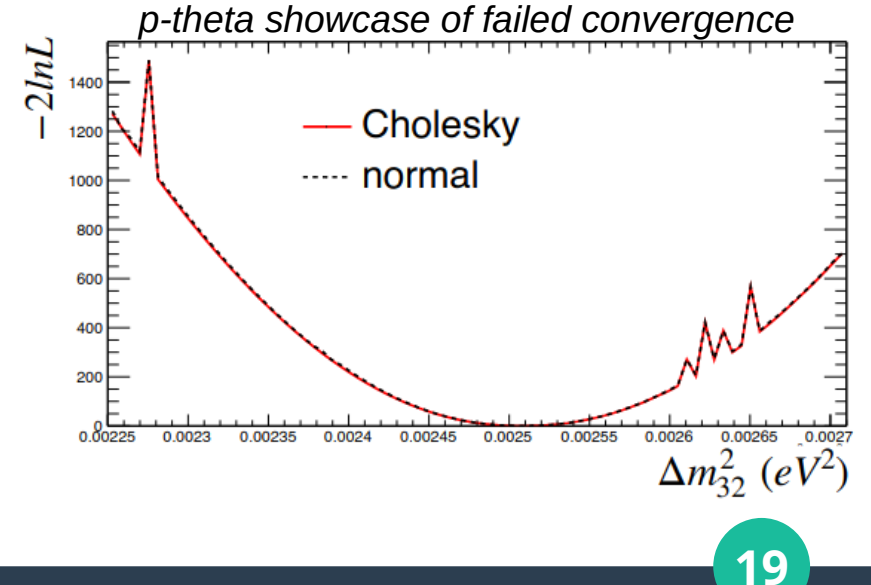

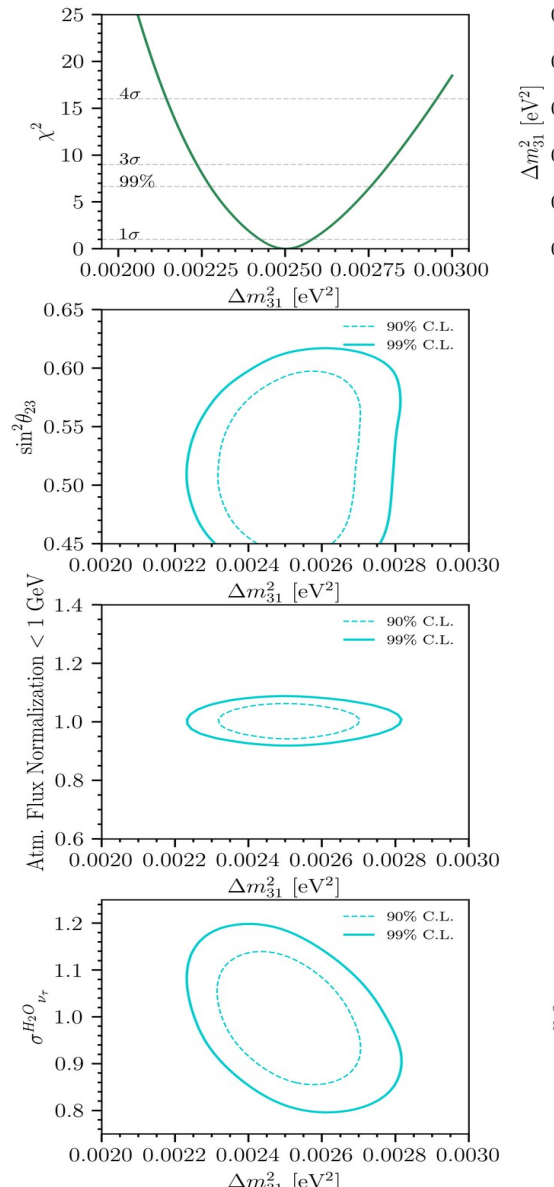

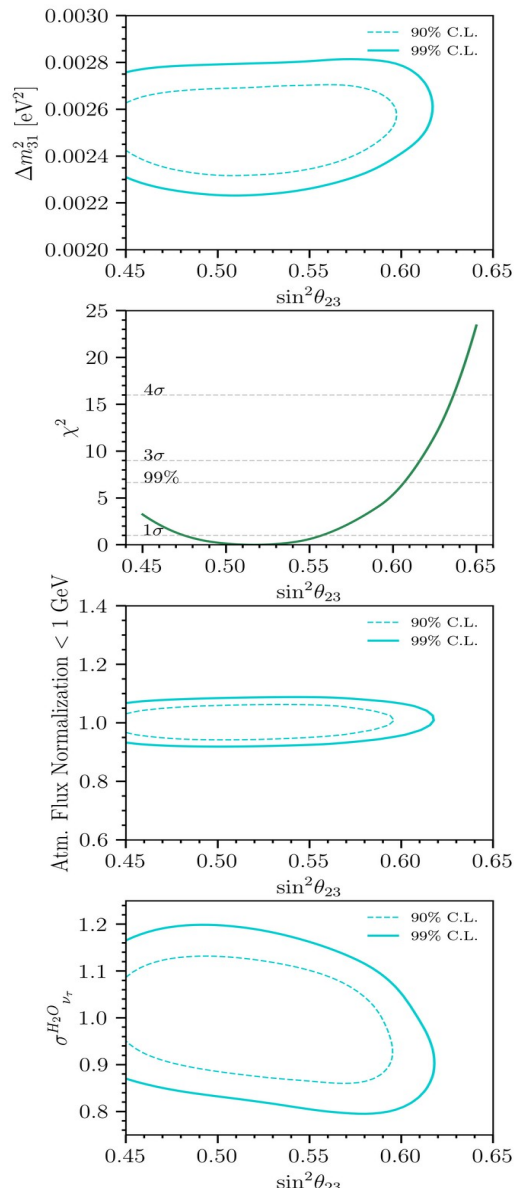

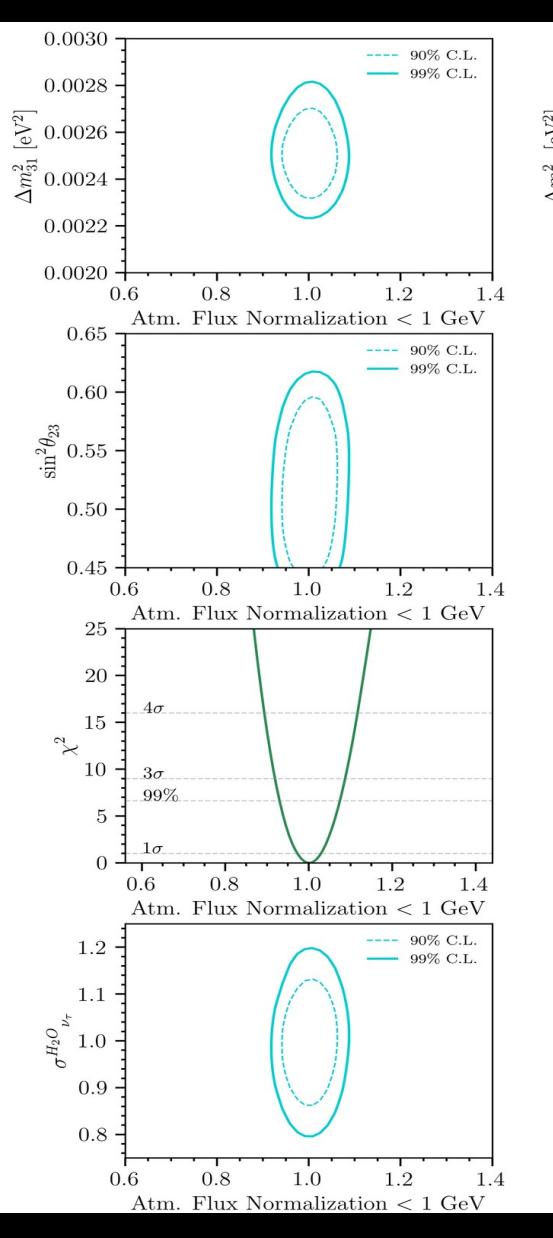

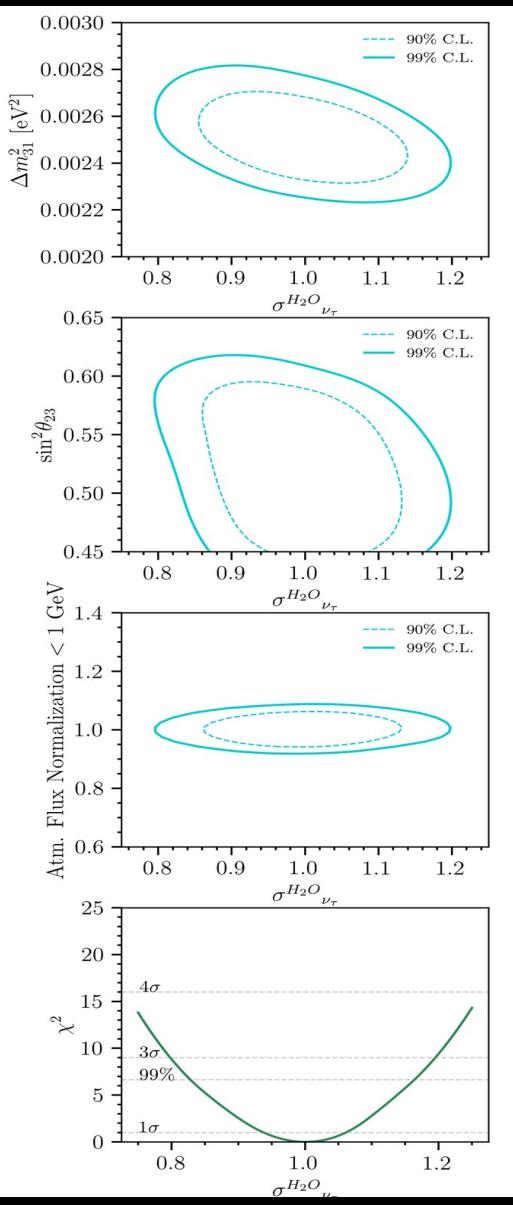

## **Bonus goodness**

Computing the posterior probabilities of the nuisance parameters has been only implemented for T2K fitters

With the derivative information of the nuisance parameters we can estimate the Fisher information and, therefore, the posterior distribution

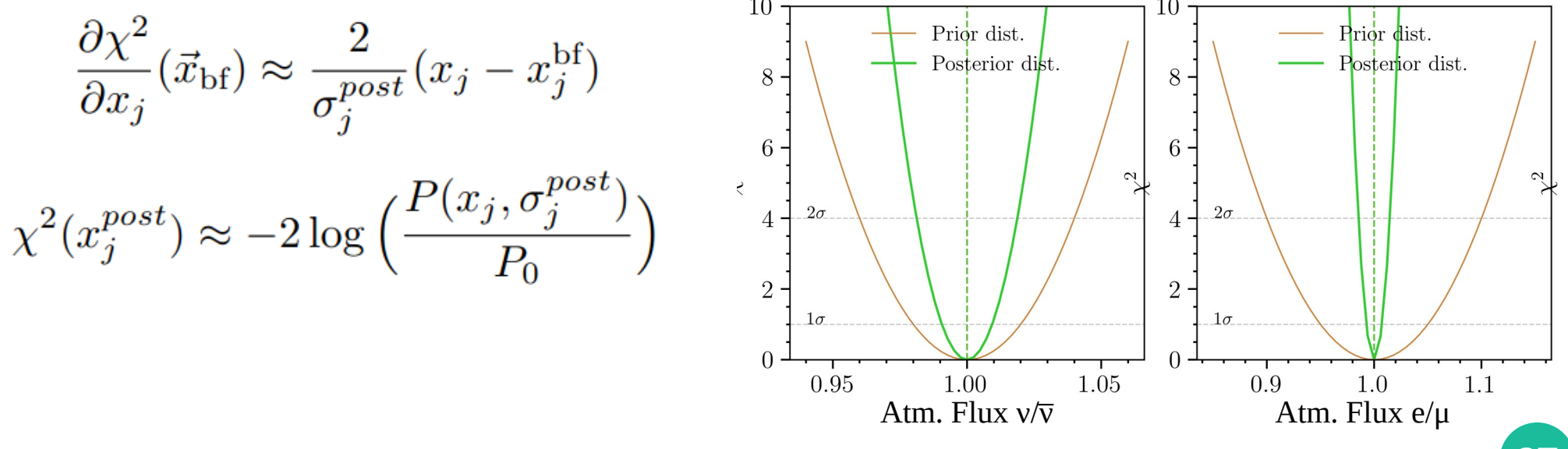

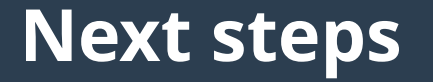

- Make official oscillation analysis for HyperK or SuperK and compare it with Osc3++ (almost there)
- Make sterile neutrino and NSI sensitivty studies for HyperK (trivial once the previous)
- Keep developing (do you?)
- All SuperK phases are implemented, try to develop for data analysis in SK? Already proposed

*Back up!*

### *Preliminary attempt of posterior nuisance with derivatives information*

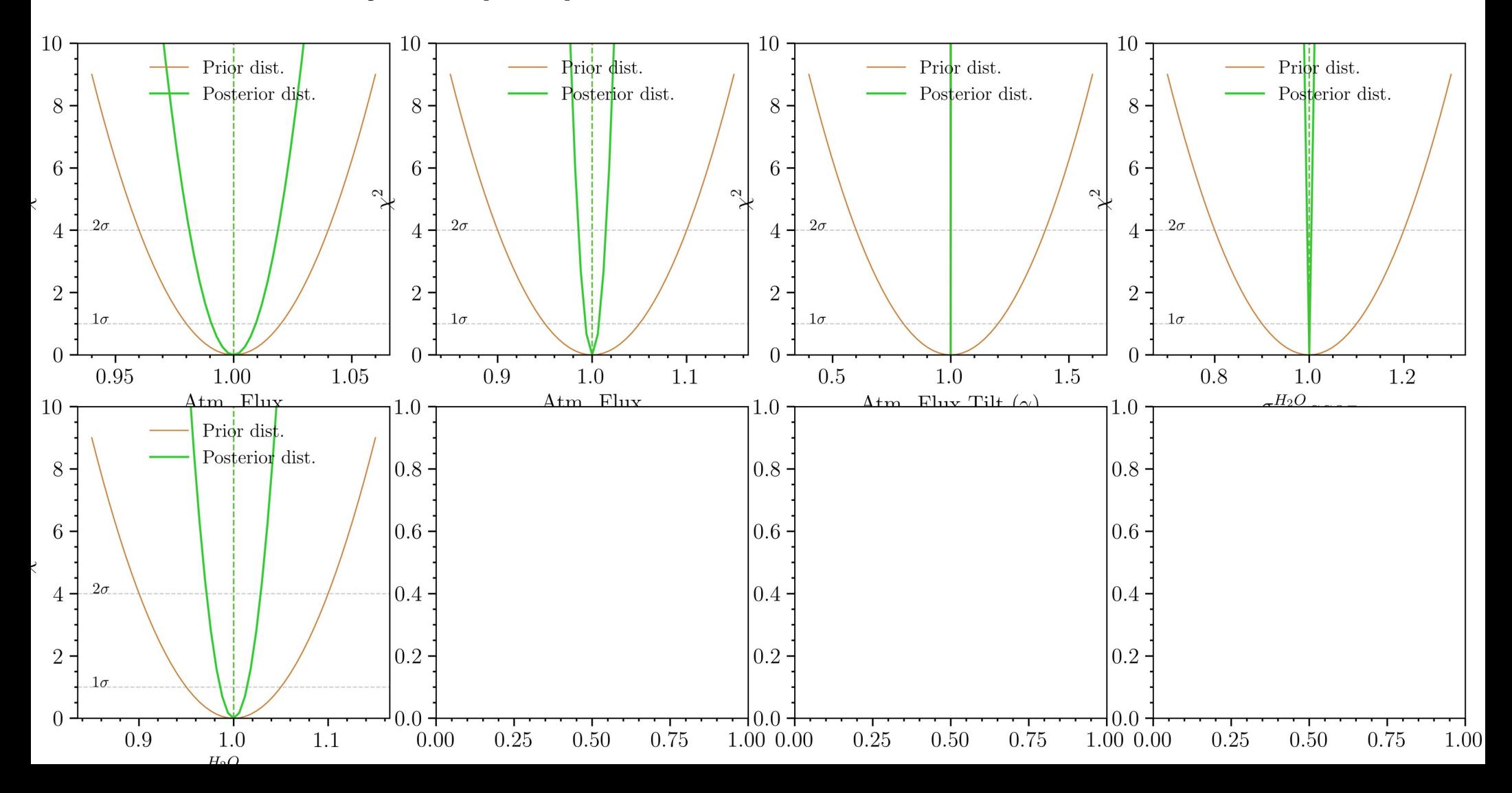

# **χ <sup>2</sup> considerations**

- **This is assuming nuisance are Gaussian distributed, but this is not always the case!**
	- $\rightarrow$  Beta distribution case is implemented everywhere except for the derivative (ongoing)

# **χ <sup>2</sup> considerations**

• The case of nuisance distributed as a Beta function between 0 and 1(ideal for efficiencies)

$$
B(x; \alpha, \beta) = \frac{x^{\alpha - 1}(1 - x)^{\beta - 1}}{B(\alpha, \beta)}
$$

$$
B(\alpha, \beta) = \frac{\Gamma(\alpha)\Gamma(\beta)}{\Gamma(\alpha + \beta)}
$$

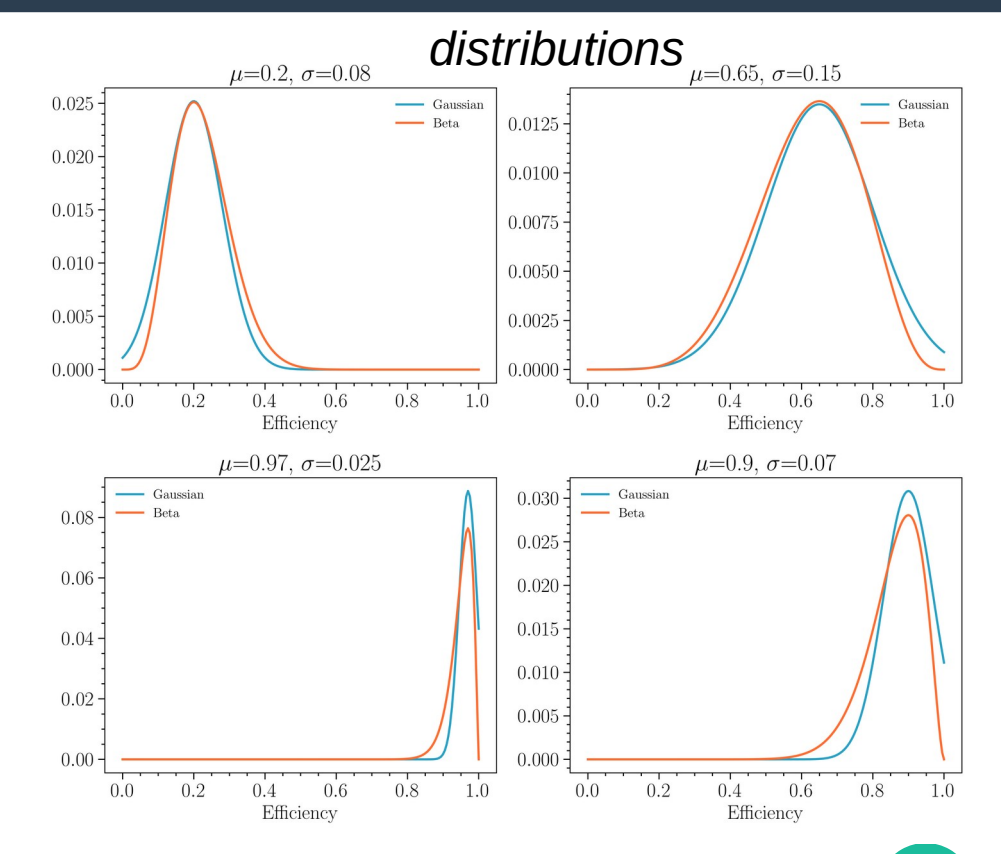

# **χ <sup>2</sup> considerations**

• The case of nuisance distributed as a Beta function between 0 and 1(ideal for efficiencies)

$$
B(x; \alpha, \beta) = \frac{x^{\alpha - 1}(1 - x)^{\beta - 1}}{B(\alpha, \beta)}
$$

$$
P(\alpha, \beta) = \frac{\Gamma(\alpha)\Gamma(\beta)}{\Gamma(\beta)}
$$

$$
B(\alpha, \beta) = \frac{\Gamma(\alpha)\Gamma(\beta)}{\Gamma(\alpha + \beta)}
$$

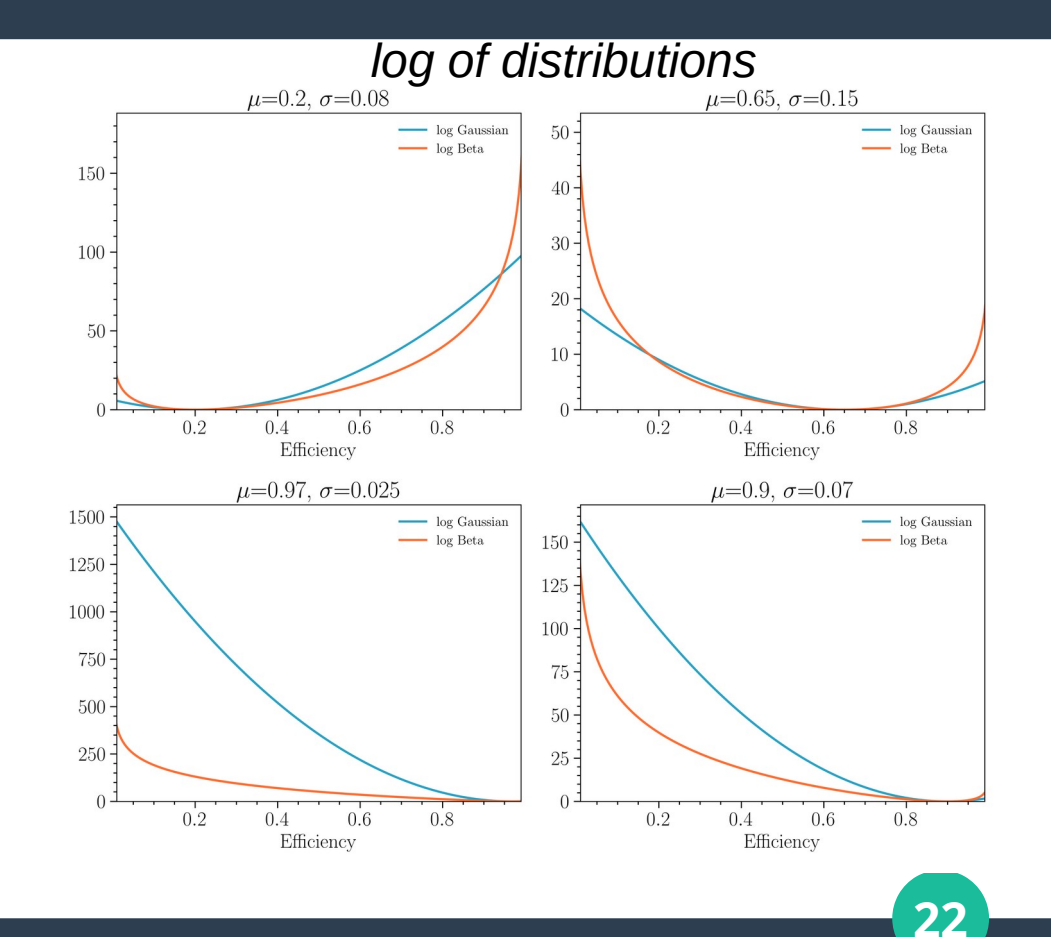

### Definition of experiment

```
<!-- IceCube Upgrade -->
    <NeutrinoExperiment name="IceCube-Upgrade">
        <status> 1 </status>
        <target name="Water"> </target>
        <source name='Atmospheric'>
            <status> 1 </status>
            <MCFiles name='/home/pablofer/Pheno/Atmospherics/MC/IceCubeUpgrade/data/
            neutrino mc.csv'>
                <status> 1 </status>
            </MCFiles>
            <exposure> 5 </exposure> <!-- years-->
            <MCexposure> 5 </MCexposure> <!-- This is total exposure of all the specified MC
            files-->
            <DataFiles name='../Simulation/HyperK/data/output/SK/combined.hdf5'>
                <status> 0 </status>
            </DataFiles>
```
</source>

### Definition of the experiment class

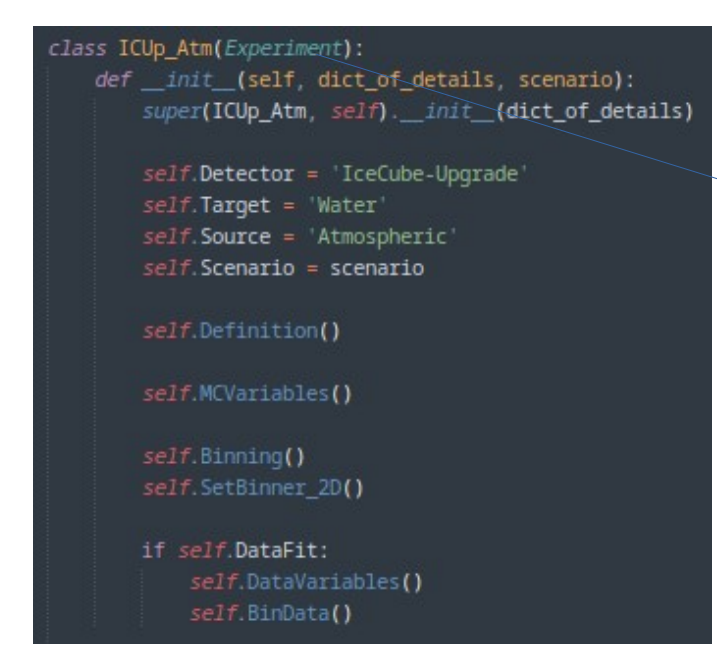

### Each experiment has a dedicated class which:

● Inherits the structure of a general *Experiment* class

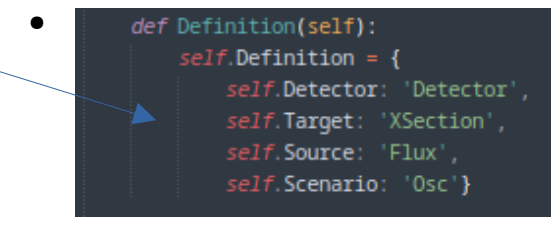

• General *Binning* functions

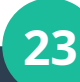

### Definition of the experiment class

#### class ICUp Atm(Experiment):

def init (self, dict of details, scenario); super(ICUp Atm, self), init (dict of details)

 $self.Dector = 'IceCube-Upgrade'$  $self.$ Target = 'Water' self. Source = 'Atmospheric'  $self.$ Scenario = scenario

#### self.Definition()

self.MCVariables()

self.Binning() self.SetBinner 2D()

if self.DataFit: self.DataVariables() self.BinData()

Each experiment has a dedicated class which:

- Inherits the structure of a general *Experiment*  class
	- $\cdot$  Functions which compute the weights based on input **PhysicsTunes**

def StartPhysicsWeights(self): # Starts expected weights with fixed values  $self.$  PhysicsWeight = 1

def UpdatePhysicsWeights(self, w):  $self.PhysicsWeight = w * self.PhysicsWeight$ 

# Contains all non-changing weights of the analysis, i.e. fixed def UpdateBaseWeights(self. w): self.BaseWeight = w \* self.BaseWeight

# Contains all weights of the analysis except for those relative to # nuisance parameters

def StartNuisanceWeights(self): # Starts expected weights with fixed values  $self.Nu$ isanceWeight = 1

```
def UpdateNuisanceWeights(self, w):
    self.NuisanceWeight = w * self.NuisanceWeight
```
# Contains all non-changing weights of the analysis, i.e. fixed def UpdateNominalWeights(self, w): self.NominalWeight = w \* self.NominalWeight

def SetExpectedWeight(self): self.ExpectedWeight = self.PhysicsWeight \* self.NuisanceWeight

```
def SetExpectedBinned(self):
    self.ExpectedBinned = self.BinMC(self.ExpectedWeight)
    self.RemoveFewEntries('Expected')
```
def SetObservedBinned(self):

if self. DataFit:

 $self.$ ObservedBinned =  $self.$ BinData() elset

self.ObservedBinned = self.BinMC(self.NominalWeight)  $self.$  FewEntries =  $self.$  ObservedBinned > 4 self.RemoveFewEntries('Observed')

### Definition of the experiment class

### class ICUp Atm(Experiment): def  $\overline{imx}$  (self, dict of details, scenario): super(ICUp-Atm, self), init (dict of details) self.Detector = IceCube-Upgrade  $self.$ Target = Water self. Source = 'Atmospheric'  $self.$  Scenario = scenario self.Definition() self.MCVariables() self Binning() self.SetBinner 2D() if self.DataFit: self.DataVariables() self.BinData()

Each experiment has a dedicated class which:

- Implements specific items of the experiment
	- **MCVariables**

• Which binning

#### def MCVariables(self):

 $d$ \_itype =  $self.MC['pid']$  $d$  Etrue = self.MC['true\_energy']  $self.EReco = self.MC['reco-energy']$  [condition]  $self.CosZReco = np.cos(self.MCF'reco zenith'])$  $self.$ CosZTrue = np.cos(self.MC['true\_zenith'])  $self.AziTrue = self.MC['true_azimuth']$  $self.CC = self.MC['current_type']$  $self.nuPDG = np.int_(self.MC['pdg'])$  $self.ETrue = self.MC['true energy']$  $self. Weight = self.MC['weight']$  $\lambda$ self.Sample = self.MC['pid'] # Sample of each event  $self.Mode = self.NEUTMode()$ 

#### $self.NumberOfEvents = self.Sample.size$  $self$ . Samples = np.unique(self. Sample) # Samples in the analysis

# Number of samples in the analysis  $self.NumberOfSamples = 1 + np. amax(self. Samples)$  $self.$  Erec min = 1  $self.Erec max = 1e3$  $self.$  Etrue min = 1  $self.$  Etrue max = 1e3 self.E\_edges = [self.Erec\_min, self.Erec\_max]  $self.Z_{edges} = [-1, 1]$ 

**23**

#### self. Norm \*= 365 \* 24 \* 60 \* 60 \* 1e4

 $def$  BinMC(self, array, shift E=1, bias E=0):  $self.$ CosThetaReco = self.Cos7Reco return self. BinIt MC 2D(array, shift E=1, bias E=0)

def BinData(self):  $self.dCosTheta$ Reco =  $self.dCosZ$ Reco return self.BinIt Data 2D()

```
def Binning(self):
```
NErec =  $40$  $\text{exec} = \text{np.logspace(}$  $np.log10($ self.Erec min), np.log10(  $self.Erec$  max), NErec + 1, endpoint=True) z10bins = np.array([-1, -0.8, -0.6, -0.4, -0.2,  $0.0, 0.2, 0.4, 0.6, 0.8, 1.01$  $self. EnergyBins = {0: erect, 1: erect}$  $self.CTBins = {0: z10bins, 1: z10bins}$ 

### Definition of atm. neutrino flux PhysicsTunes

<!-- Atmospheric neutrinos --> <NeutrinoSource name="Atmospheric"> <nuisance name='FluxNormalization Above1GeV'> <sigma> 0.1 </sigma> <nominal> 1.0 </nominal> <distribution> normal </distribution> </nuisance> <nuisance name='NuNuBarRatio'> <sigma> 0.05 </sigma> <nominal> 1.0 </nominal> <distribution> normal </distribution> </nuisance> <nuisance name='FlavorRatio'> <sigma> 0.02 </sigma> <nominal> 1.0 </nominal> <distribution> normal </distribution> <physics name='FluxTilt'>  $<$ min> 0.9  $<$ /min>  $<$ max> 1.1  $<$ /max>  $strue > 1.0$   $\le$ /true> </NeutrinoSource>

*PhysicsTunes → AtmosphericFlux*

#### class AtmosphericFlux(Tune):

- def FluxNormalization(self, experiment, x); return y
- def Diff FluxNormalization(self, experiment, x):
- def FluxNormalization Below1GeV(self, experiment, x): nev = np.ones(experiment.NumberOfEvents)  $nev[experiment.ETrue < 1] = x$ return nev
- def Diff FluxNormalization Below1GeV(self, experiment, x): nev = np.zeros(experiment.NumberOfEvents)  $nev[experiment. ETrue < 1] = 1$ return nev
- def FluxNormalization Above1GeV(self, experiment, x): nev = np.ones(experiment.NumberOfEvents)  $nev[experiment.FTrue > 1] = x$ return nev
- def Diff\_FluxNormalization\_Above1GeV(self, experiment, x): nev = np.zeros(experiment.NumberOfEvents) nev[experiment.ETrue > 1] = 1 return nev
- def FluxTilt(self, experiment, x): **E0Gam = 10 # GeV** nev = (experiment.ETrue / E0Gam) \*\* x return nev

#### def Diff\_FluxTilt(self, experiment, x): E0Gam =  $10$  # GeV

nev = (experiment.ETrue / E0Gam)\*\*x \* np.log(experiment.ETrue / E0Gam) return nev

**23**

### Definition of water cross section parameters **PhysicsTunes**

<!-- Water-Cherenkov --> <NeutrinoTarget name="Water"> <status> 1 </status> <physics name='XSecNuTau'>  $<sub>min</sub> > 0.75 < /min$ </sub>  $<$ max> 1.25  $<$ /max>  $<$ true>  $1.0 <$ /true> <nuisance name='DIS'> <sigma> 0.05 </sigma> <nominal> 1.0 </nominal> <distribution> normal </distribution> </nuisance> <fixed name='NCHad'> <status> 1 </status> <value> 1.0 </value> </NeutrinoTarget>

*PhysicsTunes → WaterXSection*

#### class WaterXSection(Tune):

- def XSecNuTau(self, experiment, x): tau = np.ones(experiment.NumberOfEvents) tau[np.abs(experiment.nuPDG) ==  $16$ ] = x return tau
- def Diff XSecNuTau(self, experiment, x): tau = np.zeros(experiment.NumberOfEvents) tau[np.abs(experiment.nuPDG) ==  $16$ ] = 1 return tau
- def NCoverCC(self. experiment. x): nc = np.ones(experiment.NumberOfEvents)  $nc[experiment.CC == 0] = x$ return nc
- def Diff NCoverCC(self, experiment, x): nc = np.zeros(experiment.NumberOfEvents)  $nc[experiment.CC == 0] = 1$ return no
- def AxialMass(self, experiment, x): cc = np.ones(experiment.NumberOfEvents) cc[experiment.CC == 1] =  $1 + 0.042$  \* \  $(x - 1) * 1.05 * np.log10(experiment.ETrue[experiment.CC == 1])$ return cc
- def Diff\_AxialMass(self, experiment, x): cc = np.zeros(experiment.NumberOfEvents) cc[experiment.CC == 1] = 0.042 \* 1.05 \* \ np.log10(experiment.ETrue[experiment.CC == 1]) return cc
- def NCHad(self, experiment, x): nc = np.ones(experiment.NumberOfEvents)  $nc[experiment.CC == 0] = x$ return nc
- def Diff\_NCHad(self, experiment, x): nc = np.zeros(experiment.NumberOfEvents)  $nc[experiment.CC == 0] = 1$ return no

### Definition of oscillations PhysicsTunes

<NeutrinoOscillations name="3-Osc"> <status> 1 </status> <flavors> 3 </flavors> <fixed name='Sin2Theta12'> <value> 0.304 </value>  $\langle$ /fixed> <fixed name='Sin2Theta13'> <value> 0.022 </value>  $\langle$ /fixed> <physics name='Sin2Theta23'> <points> 13 </points>  $<$ min> 0.45  $<$ /min>  $<$ max> 0.65  $<$ /max>  $\times$ true> 0.517  $\times$ /true> </physics> <fixed name='Dm221'> <value> 7.42e-5 </value>

<physics name='dCP'> <points> 1 </points>  $<$ min> 4.14  $<$ /min>  $<$ max> 4.14  $<$ /max>  $\times$ true> 4.14  $\times$ /true> <physics name='Dm231'>  $<sub>min</sub> > 2.0e-3 <sub>min</sub>$ </sub>  $<$ max> 3.0e-3  $<$ /max> <true> 2.5e-3 </true> <physics name='Ordering'> <min> normal </min> <max> normal </max> <true> normal </true> </NeutrinoOscillations>

*PhysicsTunes → Oscillations*

# General oscillator

#### class Oscillator(Tune): def init (self, scenario, neutrino flavors, source=None):

 $super()$ .  $init$ ()

"" Support for SM and NSI scenarios "" self. Scenario = scenario  $self. Source = source$  $self.NSI = False$ if 'NSI' in self. Scenario or 'nsi' in self. Scenario:  $self.NSI = True$ 

"" Support for 3 active neutrinos and any number of sterile neutrinos "" self.NeutrinoFlavors = neutrino\_flavors

def Sin2Theta13(self, experiment, x): self.Osc.Set MixingAngle(0, 2, asin(sgrt(x)))  $self.Parameters['Sin2Theta13'] = x$ return self.GetOscillations()

def Diff\_Sin2Theta13(self, experiment, x): # Numerical derivation  $h0 = x * (1 + self.eps)$  $h1 = x * (1 - self.eps)$ w0 = self.Sin2Theta13(experiment, h0)  $w1 = self.Sin2Theta13$  (experiment, h1)  $dw = ((w0 - w1) / (h0 - h1))$  $self.Parameters['Sin2Theta13'] = x$ # print(dw) return dw

## **The xml file**

- **Provides all information about the analysis**
	- Sources and experiments and their simulation files
	- Physics scenario
	- Systematic uncertainties
	- Physics parameters
- **All parametrizations are contained in** *Physics Tunes***, the xml file labels them as physics and systematics parameters for the analysis (core of flexibility)**
	- For example, no difference between the implementation of detector systematics and oscillation calculation

## **Custom analysis from xml file:**

- **Specify any number of detectors**
- **Associate any number of neutrino sources to those detectors (e.g. HK-FD atm. and accel.)**
- **And all the related** *Physics Tunes***, physics or systematics**
	- This eases (basically trivial for most cases) the implementation of joint analyses and their correlation (e.g. atm. and accel. neutrinos in HK-FD and accel. neutrinos in ND-280 and IWCD)

## **Neutrino Oscillations**

- **Using nuSQuIDS (https://arxiv.org/pdf/2112.13804.pdf) package to handle almost any kind of neutrino oscillations and scenarios:**
	- 3-flavor oscillation scenario
	- Sterile ν searches
	- NSI
	- Lorentz violation
- **Calculation is done event-by-event or on a grid**

# **Systematics handling**

- **Systematics are specified in the xml file and classified depending to their source:**
	- Flux – Detector
	- Cross-sections – Oscillations
- **Flexible implementation allows:**
	- Event-by-event weighting (compute effect of syst. on runtime)
	- Binned 1σ fractional error matrix/vector
		- with interpolation to avoid rigidity between other and this analysis binning

# **Systematics handling**

- **Systematics are split by labels into:**
	- Common among experiments
	- Experiment independent
	- **, with no restrictions in combination**

```
Neutrino sources considered:
 + Atmospheric
-------------------------------------
Experiments considered
 + HyperK, at ../Simulation/HyperK/data/output/HK/combined.hdf5
Neutrino detectors considered:
 + Water
Neutrino physics considered:
+ Three Flavour
-------------------------------------
List of Systematics
+ From Atmospheric: ['FluxNormalization Below1GeV', 'FluxNormalization Above1GeV', 'FluxTilt',
 'NuNuBarRatio', 'FlavorRatio', 'ZenithFluxUp', 'ZenithFluxDown']
+ From HyperK_Htag: ['SKIV_SKEnergyScale', 'SKIV_FCPCSeparation', 'SKIV_FiducialVolume',
 'SKIV FCReduction', 'SKIV PCReduction', 'SKIV SubGeV2ringPi0', 'SKIV SubGeV1ringPi0',
 'SKIV_MultiRing_NuNuBarSeparation', 'SKIV_MultiRing_EOtherSeparation',
 'SKIV PC StopThruSeparation', 'SKIV Pi0 RingSeparation', 'SKIV E RingSeparation',
 'SKIV_Mu_RingSeparation', 'SKIV_SingleRing_PID', 'SKIV_MultiRing_PID', 'SKIV_DecayETagging']
+ From Water: ['XSecNuTau', 'NCoverCC', 'NCHad', 'DIS', 'CCQE', 'CCQENuBarNu', 'CCQEMuE',
 'CC1Pi Pi0Pi', 'CC1Pi NuBarNuE', 'CC1Pi NuBarNuMu', 'CC1PiProduction', 'CohPiProduction',
 'AxialMass'l
+ From Three Flavour: []
------------------------------------
Processing simulation of HyperK experiment with a exposure of 5.0 years.
Your simulation file has 50 years
           ========= Starting analvsis =============
0.304 0.02 0.57 7.42e-05 0.00245 3.9 normal process started
```
- $\bullet$ **Joint analyses are assumed by default**
	- Correlations between common and independent systematics across the given experiments

# **Performance**

### • Usual binned x 2 calculation

$$
\chi^2 = 2 \ln \left( \frac{\mathcal{L}(Exp(\vec{\theta})|Obs)}{\mathcal{L}(Obs|Obs)} \right) \quad \xrightarrow{Poisson \; \textit{stats.}} \quad \chi^2 = \sum_{Expmt.} \sum_{i \in Bins} \left( E_i' - O_i + O_i \cdot \log \left( \frac{O_i}{E_i'} \right) \right) + \sum_{j \in Syst.} \left( \frac{\mu_j - x_j}{\sigma_j} \right)^2
$$

• Usual binned x 2 calculation

$$
\chi^2 = 2 \ln \left( \frac{\mathcal{L}(Exp(\vec{\theta})|Obs)}{\mathcal{L}(Obs|Obs)} \right) \quad \xrightarrow{Poisson \text{ stats.}} \chi^2 = \sum_{Expmnt.} \sum_{i \in Bins} \left( E_i' - O_i + O_i \cdot \log \left( \frac{O_i}{E_i'} \right) \right) + \sum_{j \in Syst.} \left( \frac{\mu_j - x_j}{\sigma_j} \right)^2
$$

- If  $f_{ij}$  are given as inputs, the re-weighting is linear

$$
E'_{i} = E_{i} \left( 1 + \sum_{j \in Syst.} f_{i}(x_{j}) \right), \quad f_{i}(x_{j}) = x_{j} \cdot f_{ij}
$$

• Usual binned **χ2** calculation

$$
\chi^2 = 2\ln\left(\frac{P_{model}}{P_{data/truth}}\right) \xrightarrow{Poisson \text{ stats.}} \chi^2 = \sum_{Exymnt.} \sum_{i \in Bins} \left( E_i' - O_i + O_i \cdot \log\left(\frac{O_i}{E_i'}\right) \right) + \sum_{j \in Syst} \left( \frac{\mu_j - x_j}{\sigma_j} \right)^2
$$

- If  $f_{ii}$  are given as inputs, the re-weighting is linear

$$
E'_{i} = E_{i}\bigg(1 + \sum_{i \in S_{i} \cup i} f_{i}(x_{j})\bigg), \quad f_{i}(x_{j}) = x_{j} \cdot f_{ij}
$$

– Or more compl<br>  $f_{ij} = f_i(x_j) = 1 - \frac{\sum_{k \in i^{th} \text{ bin}} W_k \cdot w_k^j(x_j)}{E_i}$  weighting is done eventby-event  $f_{ij} = f_i(x_j) = 1 - \frac{\displaystyle\sum\nolimits_{k \; \in \; i^{th} \; \text{bin}} W_k \cdot w_k^j(x_j)}{E_i}$  $E_i = \sum \left( W_k \right)$  $E'_i = E_i \bigg( 1 + \sum_{i \in \mathcal{I}}$  $k \in i^{th}$  bin *Nominal weights from MC simulation*  $\sum_{k=1}^{N} W_k$ *and physics parametersEvents in bin ith*  $k \in i^{th}$  bin **18**

- **To be minimized over systematic parameters**
	- Usually this is done numerically over the physically allowed systematic parameters (very CPU consuming)

- **To be minimized over systematic parameters**
- **Then, the Jacobian over all systematics** *j* **must be zero**

$$
\nabla_{\widehat{\mathcal{O}}}\chi^2 = 2\sum_{Expmt, i \in Bins} \left(1 - \frac{O_i}{E_i'}\right) \frac{\partial E_i'}{\partial x_j} + 2 \frac{\mu_j - x_j}{\sigma_j^2} \qquad \qquad \nabla \chi^2 \text{ implementation}
$$

- **To be minimized over systematic parameters**
- **Then, the Jacobian over the systematics must be zero**

$$
\nabla_j \chi^2 = 2 \sum_{Expmnt.} \sum_{i \in Bins} \left( 1 - \frac{O_i}{E_i'} \right) \frac{\partial E_i'}{\partial x_j} + 2 \frac{\mu_j - x_j}{\sigma_j^2} \underbrace{\sqrt{\chi^2 \text{ implementation}}}
$$

**where,** 
$$
\frac{\partial E'_i}{\partial x_j} = E_i \cdot f_{ij}
$$

\n**or**  $\frac{\partial E'_i}{\partial x_j} = E_i \cdot \frac{d f_i(x_j)}{dx_j}$ 

\n**or**  $\frac{\partial E'_i}{\partial x_j} = E_i \cdot \frac{d f_i(x_j)}{dx_j}$ 

\n**or**  $\frac{\partial E'_i}{\partial x_j} = E_i \cdot \frac{d f_i(x_j)}{dx_j}$ 

\n**or**  $\frac{\partial E'_i}{\partial x_j} = E_i \cdot \frac{d f_i(x_j)}{dx_j}$ 

\n**or**  $\frac{\partial E'_i}{\partial x_j} = E_i \cdot \frac{d f_i(x_j)}{dx_j}$ 

● **Further, in first approximation:**

$$
\nabla_j \chi^2 = 0 \xrightarrow{E_i'^0 = E_i} \nabla_j^0 \chi^2 = 2 \sum_{Expmnt.} \sum_{i \in Bins} (E_i - O_i) \frac{d f_i(x_j)}{dx_j} + 2 \frac{\mu_j - x_j}{\sigma_j^2} \approx 0
$$

*This removes the dependence with the rest of systematics*

● **Further, in first approximation:**

$$
\nabla_j \chi^2 = 0 \xrightarrow{E_i'^0 = E_i} \nabla_j^0 \chi^2 = 2 \sum_{\text{Exp} = E_i} \sum_{i \in Bins} (E_i - O_i) \frac{d f_i(x_j)}{dx_j} + 2 \frac{\mu_j - x_j}{\sigma_j^2} \approx 0
$$
\nThis removes the dependence with the rest of systematics.

**from which we can estimate the** *x<sup>j</sup>* **parameter at minimum χ2**

$$
\widetilde{x_j} = \mu_j + \sigma_j \sum_{Expmt.} \sum_{i \in Bins} (E_i - O_i) \frac{d f_i(x_j)}{dx_j} \underbrace{\qquad \qquad \text{"Analytical estimate of fit priors and their bounds"}
$$

### **Even more, we can estimate the allowed range for each** *xj***, since**

 $E'_i \in [\min(E_i, O_i), \max(E_i, O_i)]$ 

Minimization of  $x^2$  is such that  $x_i$  makes  $E'_i$  as close as possible to  $O_i$  from  $E_i$ 

*This condition is relaxed in case of data fit to account for larger unpredictable fluctuations*

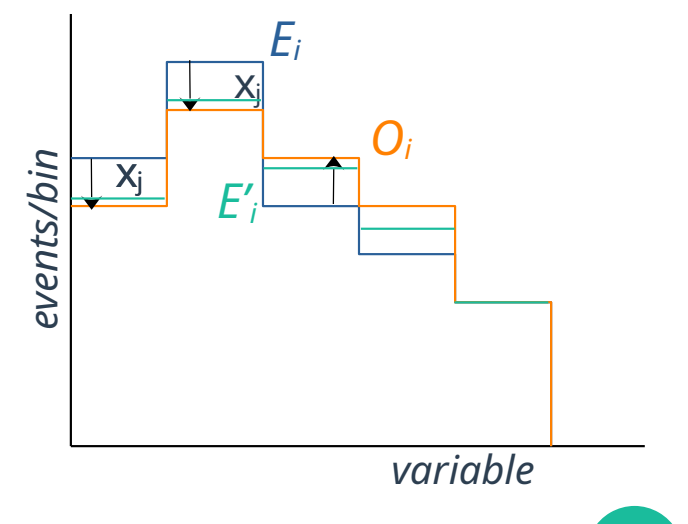

**24**

### **Even more, we can estimate the allowed range for each** *xj***, since**

 $E'_i \in [\min(E_i, O_i), \max(E_i, O_i)]$ 

Minimization of  $\chi$ 2 is such that  $x_i$  makes E'<sub>i</sub> as close as possible to  $O_i$  from  $E_i$ 

### **then**

 $x_j \in [\min(\mu_j, \tilde{x}_j), \max(\mu_j, \tilde{x}_j)]$ 

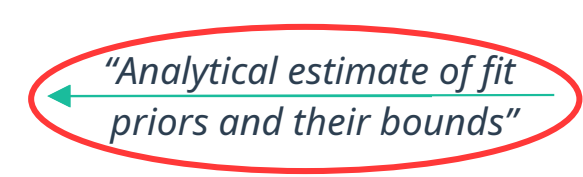

*This condition is relaxed in case of data fit to account for larger unpredictable fluctuations*

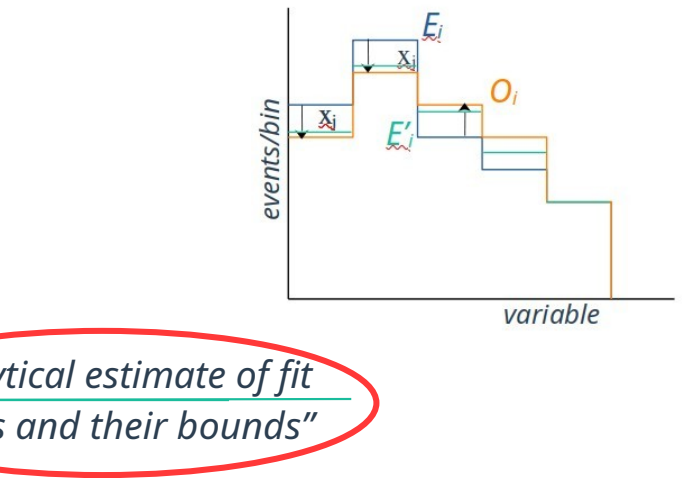

# **OK... why would you care?**

● **Implementation of the previous reduces dramatically the minimization time and the required computing time with no differences in the value of χ2**

*physically allowed values*

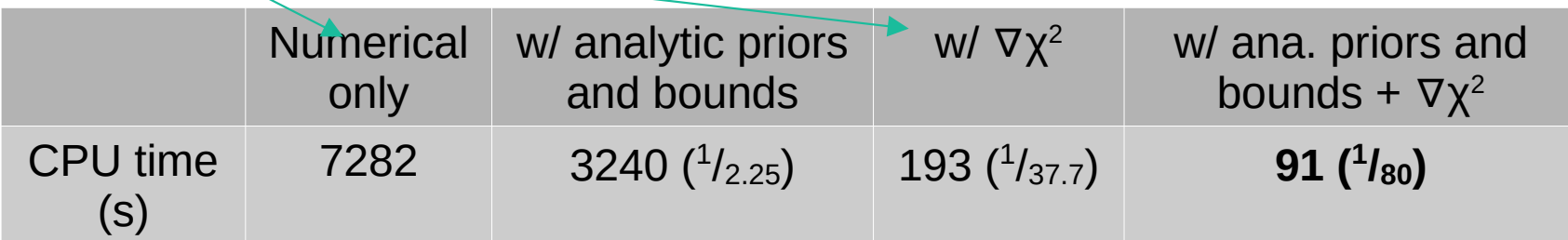

*for illustration, used toy MC of 1M events of atm. ν at a HK-like experiment with 37 systematic parameters*

### **Other Features**

- **Sampling over physics parameter space:**
	- Grid of points
		- Sequential
		- Single point or range of points (for cluster)
		- Parallelization on local machine
	- Markov Chain Monte Carlo sampling
		- Parallelization on local machine
		- Parallelization on cluster (ongoing)

### **Other Features**

- Most of the work done at runtime, just before the fit:
	- Binned or event-by-event re-weighting (including oscillations)
	- Binning done after binning
- **→ Reduces steps of the analysis, which helps the binning and parametrization optimization studies**

### **HyperK Atmospheric ν analysis example**

• *nuflux* package for atm. ν flux (originally for IceCube, **included low energy atm. ν)**

● **...**